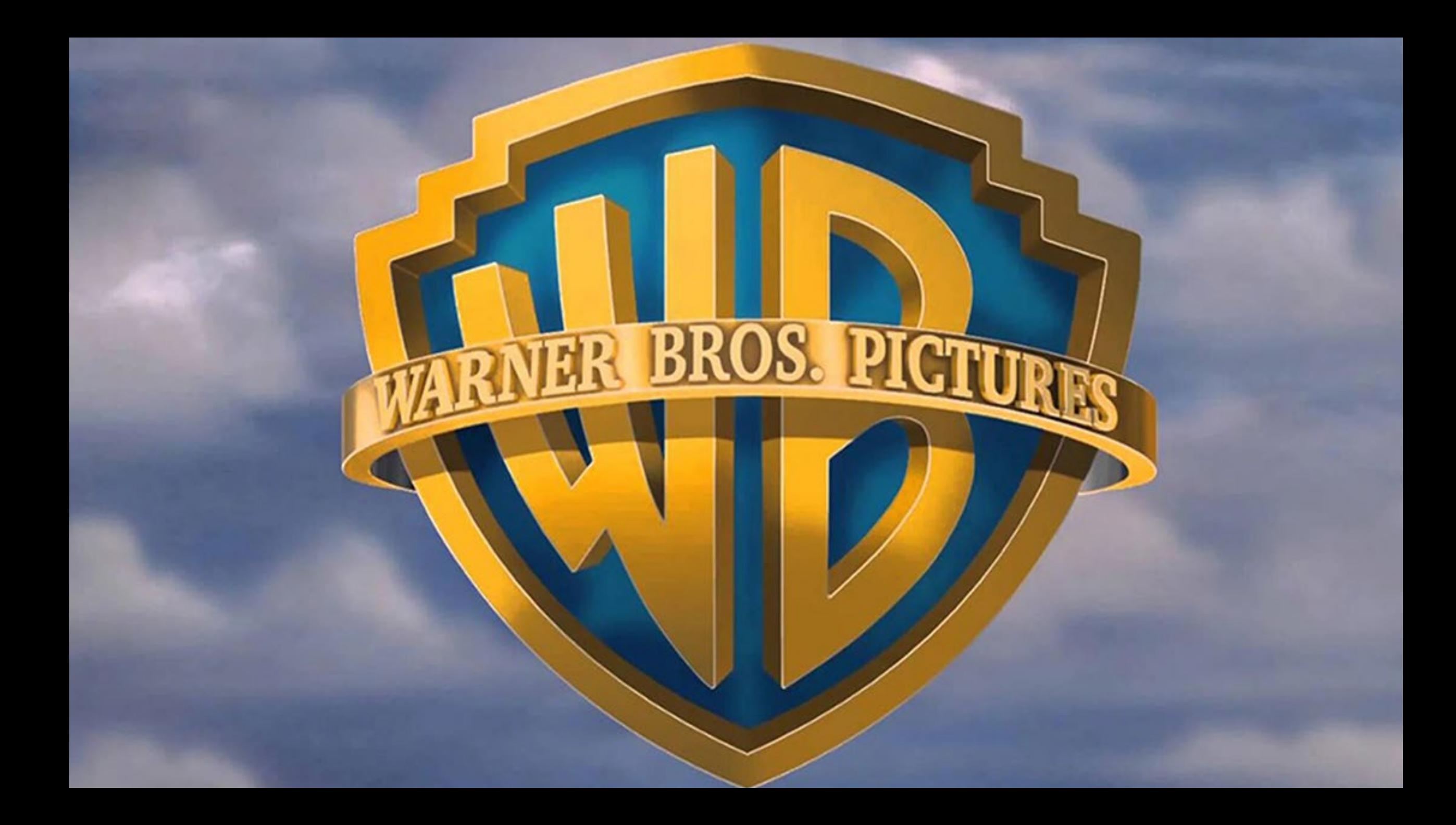

Unidad §1 - Cinemática

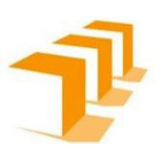

# **CINEMÁTICA (2ª Parte)**

*Física I – IQ – Prof. G.F. Goya*

Aceleración Constante

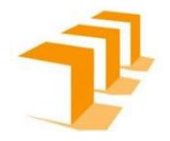

#### En 1 dimensión tenemos:

$$
x = x_0 + v_0 t + \frac{1}{2} a t^2
$$
  

$$
v = v_0 + a t
$$
  

$$
v^2 = v_0^2 + 2 a \Delta x
$$

<http://ngsir.netfirms.com/englishhtm/Kinematics.htm>

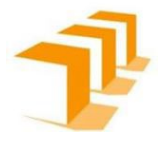

$$
x(t) = cualquier function del tiempo
$$

$$
v(t) = \frac{dx(t)}{dt}
$$

$$
a(t) = \frac{dv(t)}{dt} = \frac{d}{dt} \left[ \frac{dx(t)}{dt} \right]
$$

$$
a(t) = \frac{d^2x(t)}{dt^2}
$$

#### Física I - IQ - Prof. G.F. Goya

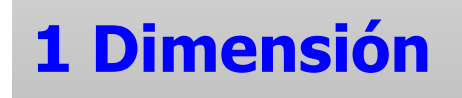

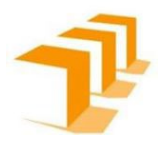

Dos trenes separados 75 km se aproximan uno al otro por vías paralelas moviéndose ambos con velocidad de 15 km/h. En ese instante un pájaro inicia un vuelo de un tren hacia el otro en el espacio que los separa hasta que los trenes se cruzan

¿Cual es la distancia total recorrida por el pájaro, **s**, si éste vuela a 20km/h?

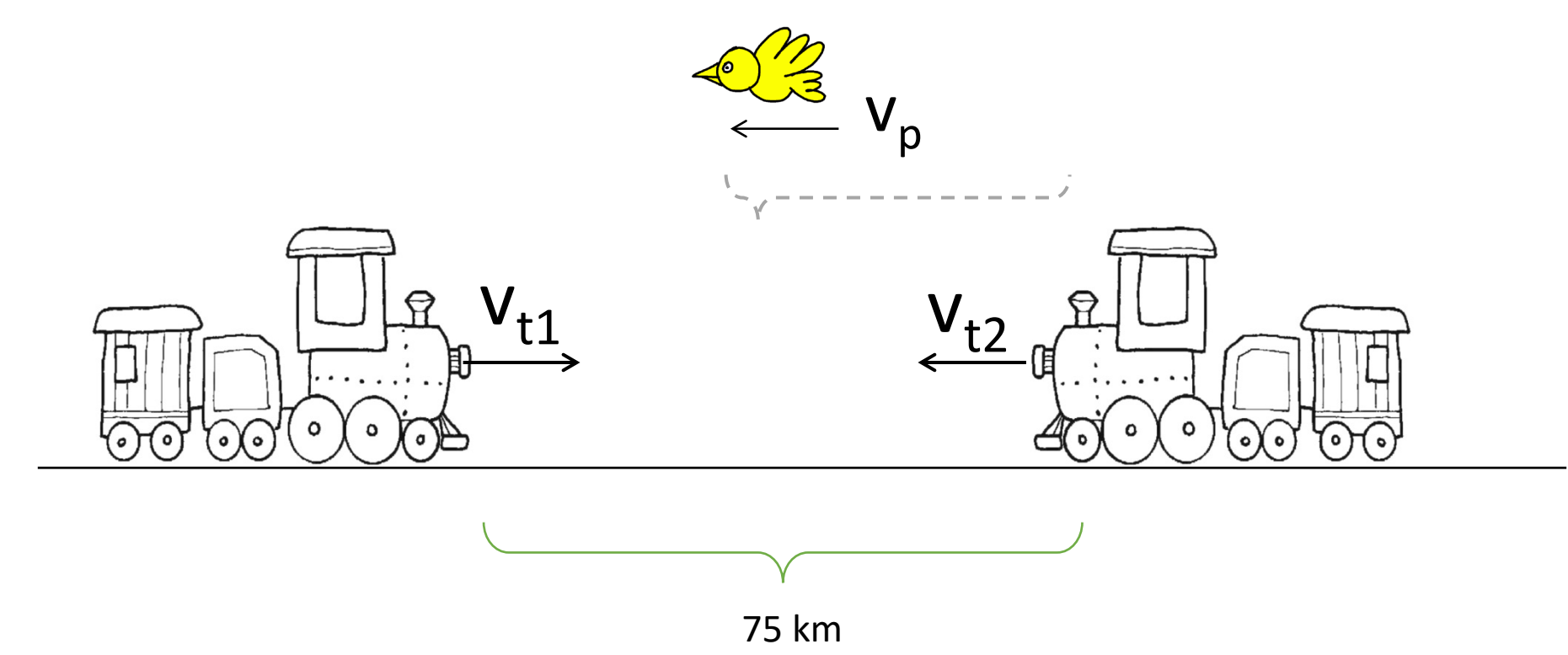

#### 1. Las velocidades son constantes

$$
x = x_0 + v_0 t + \frac{1}{2} a t^2 \qquad \qquad v = v_0 + a t \qquad \qquad v^2 = v_0^2 + 2 a \Delta x
$$

$$
x = x_0 + v_0 t \qquad \qquad v = v_0 = v_{med} \qquad \qquad v^2 = v_0^2
$$

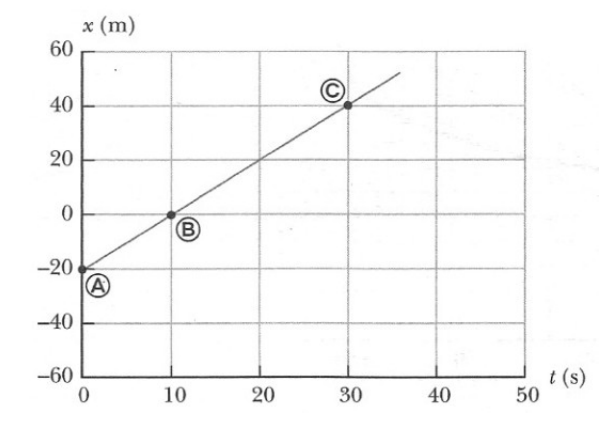

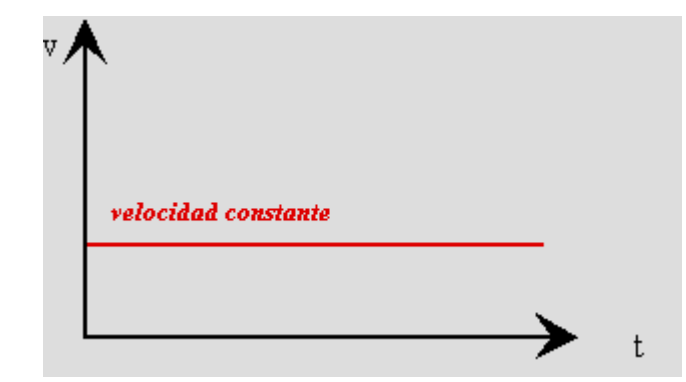

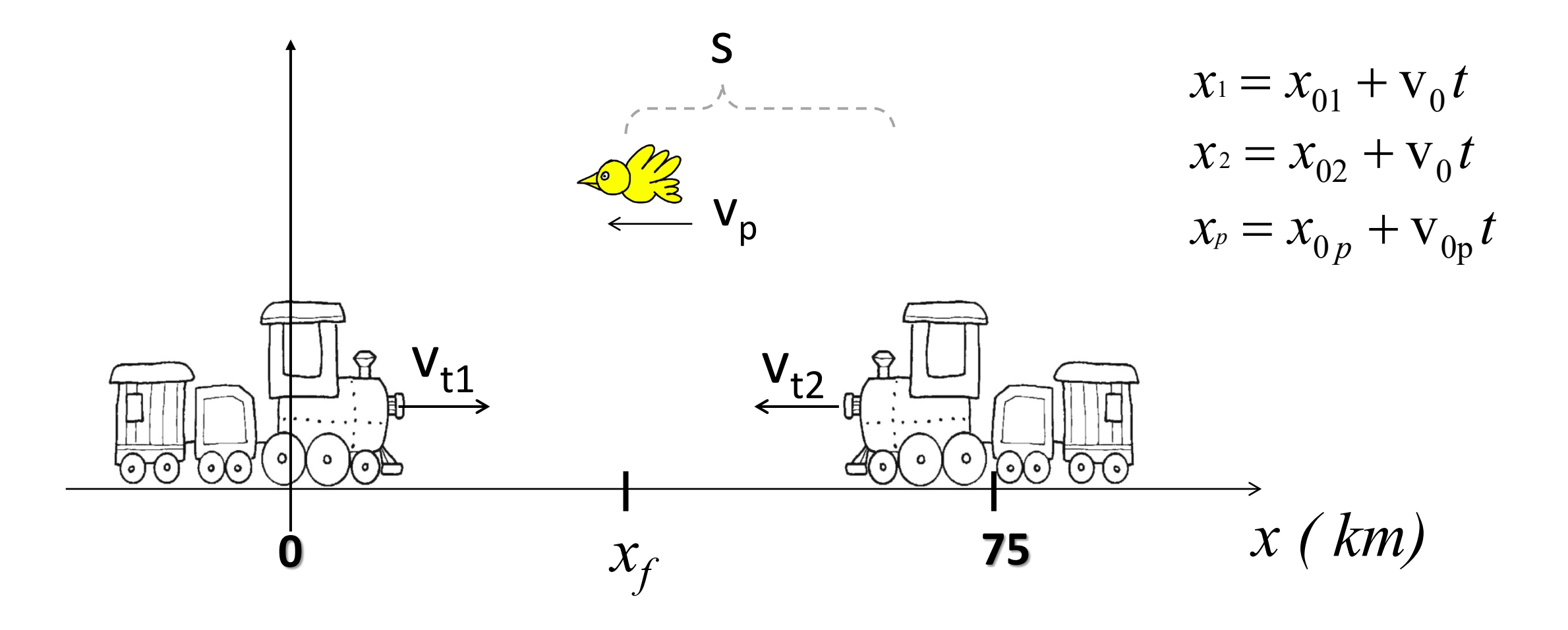

$$
x_f = x(t = t_f) = x_1(t = t_f) = x_2(t = t_f)
$$

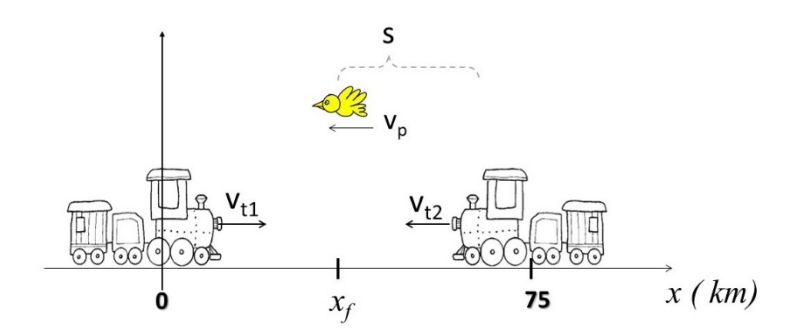

 $x_{01} + v_{01}t = x_{02} + v_{02}t$ 

$$
0 + 15 \frac{km}{h} t_f = 75 km - 15 \frac{km}{h} t_f \qquad t_f = 2.5 \text{ h}
$$

La distancia S es en realidad un  $\Delta x = x^2 - x^1$  de modo que no depende del sistema de referencia.

$$
x_{p} - x_{0p} = \Delta x = s = v_{0p} t
$$
 S = 20 km/h\*2.5 h = 50 km

# Información Gráfica

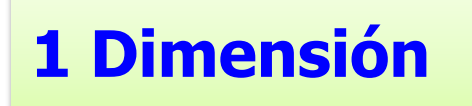

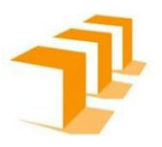

Un coche lleva una velocidad de 90 km/h (25m/s) en una zona escolar. Un patrullero de la policía que está parado, arranca justo cuando el infractor le adelanta y acelera a 5 m/s<sup>2</sup>.

- a. Cuanto tiempo tarda el policía en alcanzar el vehículo?
- b. Que velocidad lleva el coche de policía cuando le alcanza?

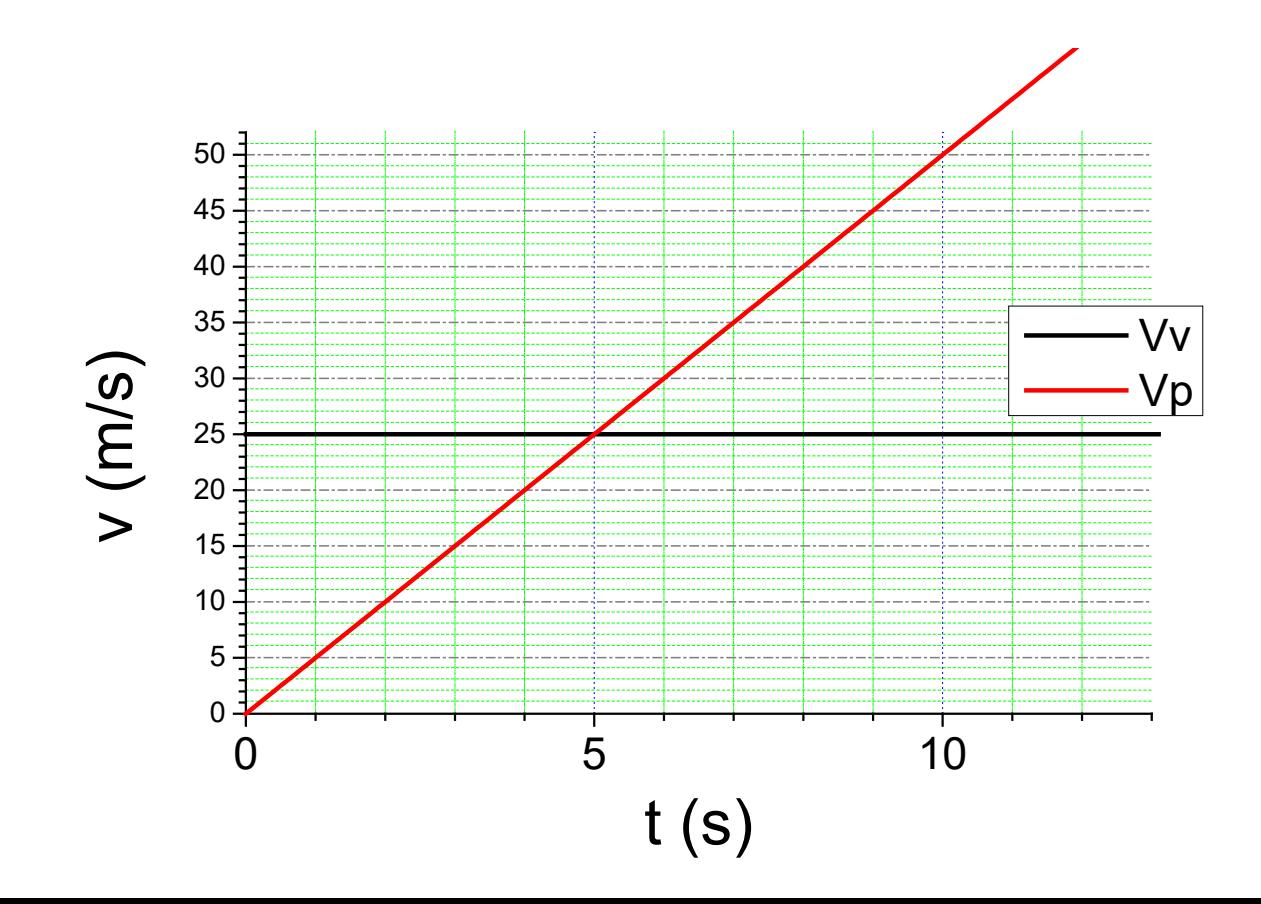

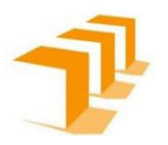

Un coche lleva una velocidad de 90 km/h (25m/s) en una zona escolar. Un coche de policía que está parado, arranca cuando el infractor le adelanta y acelera a 5 m/s2.

- a. Cuanto tiempo tarda el policía en alcanzar el vehículo?
- b. Que velocidad lleva el coche de policía cuando le alcanza?

$$
a_c(t) = cte = 0
$$
  
\n
$$
x_c(t) = x_{0c} + v_{0c}t + \frac{1}{2}a_c t^2
$$
  
\n
$$
v_c(t) = v_{0c} + a_c t
$$
  
\n
$$
a_p(t) = cte = 5 \, m/s^2
$$
  
\n
$$
x_p(t) = x_{0p} + v_{0p}t + \frac{1}{2}a_p t^2
$$
  
\n
$$
v_p(t) = v_{0p} + a_p t
$$

$$
v_{0c} = 25 \frac{m}{s} \qquad x_{0p}^2 v_{0p}^2 x_{0c}^2
$$

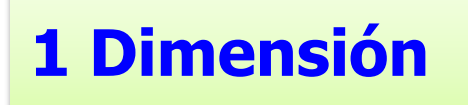

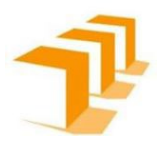

Un coche lleva una velocidad de 90 km/h (25m/s) en una zona escolar. Un coche de policía que está parado, arranca cuando el infractor le adelanta y acelera a 5 m/s2.

a. Cuanto tiempo tarda el policía en alcanzar el vehículo?

b. Que velocidad lleva el coche de policía cuando le alcanza?

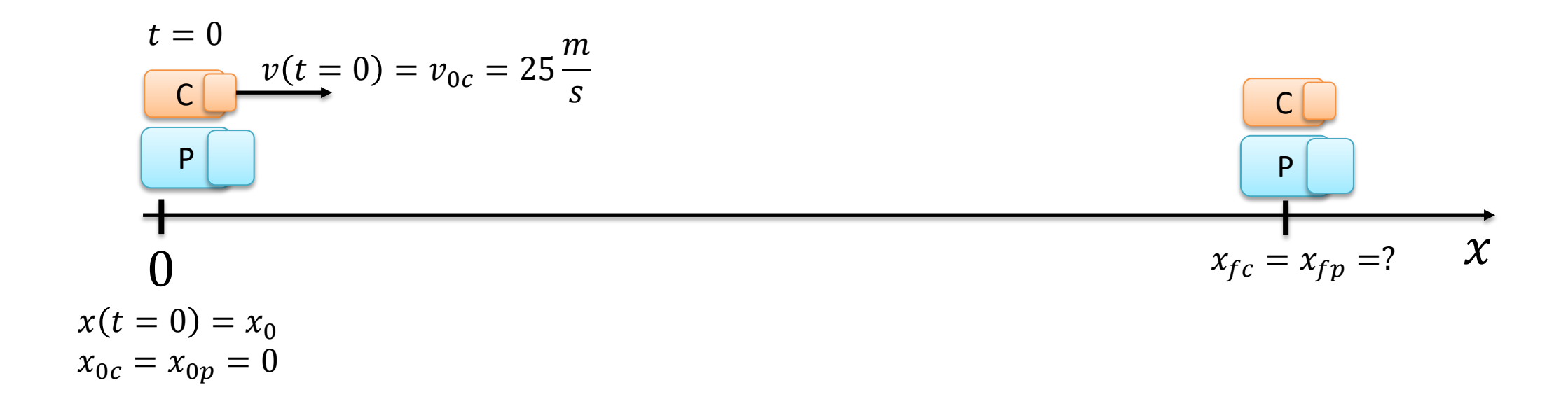

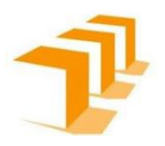

Un coche lleva una velocidad de 90 km/h (25m/s) en una zona escolar. Un coche de policía que está parado, arranca cuando el infractor le adelanta y acelera a 5 m/s2.

- a. Cuanto tiempo tarda el policía en alcanzar el vehículo?
- b. Que velocidad lleva el coche de policía cuando le alcanza?

$$
x_c(t) = x_{0c} + v_{0c}t + \frac{1}{2}a_c t^2
$$
  

$$
v_c(t) = v_{0c} + a_c t
$$
  

$$
v_p(t) = v_{0p} + a_p t
$$
  

$$
a_p = 5 m/s^2
$$

$$
x_p(t) = x_{0p} + v_{0p}t + \frac{1}{2}a_p t^2
$$
 
$$
v_p(t) = v_{0p} + a_p t
$$
 
$$
a_p = 5 m/s
$$

$$
x_c(t) = 0 + 25t + \frac{1}{2}0t^2 = 25t
$$
  
\n
$$
x_c(t) = x_p(t) \qquad 25t = \frac{1}{2}5t^2 \qquad t = 10 \text{ s}
$$
  
\n
$$
x_p(t) = 0 + 0t + \frac{1}{2}5t^2 = \frac{1}{2}5t^2
$$

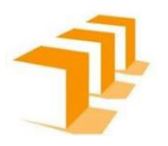

Un coche lleva una velocidad de 90 km/h (25m/s) en una zona escolar. Un coche de policía que está parado, arranca cuando el infractor le adelanta y acelera a 5 m/s2.

- a. Cuanto tiempo tarda el policía en alcanzar el vehículo?
- b. Que velocidad lleva el coche de policía cuando le alcanza?

$$
x_c(t) = 0 + 25t + \frac{1}{2}0t^2 = 25t
$$
  

$$
x_p(t) = 0 + 0t + \frac{1}{2}5t^2 = 2,5t^2
$$

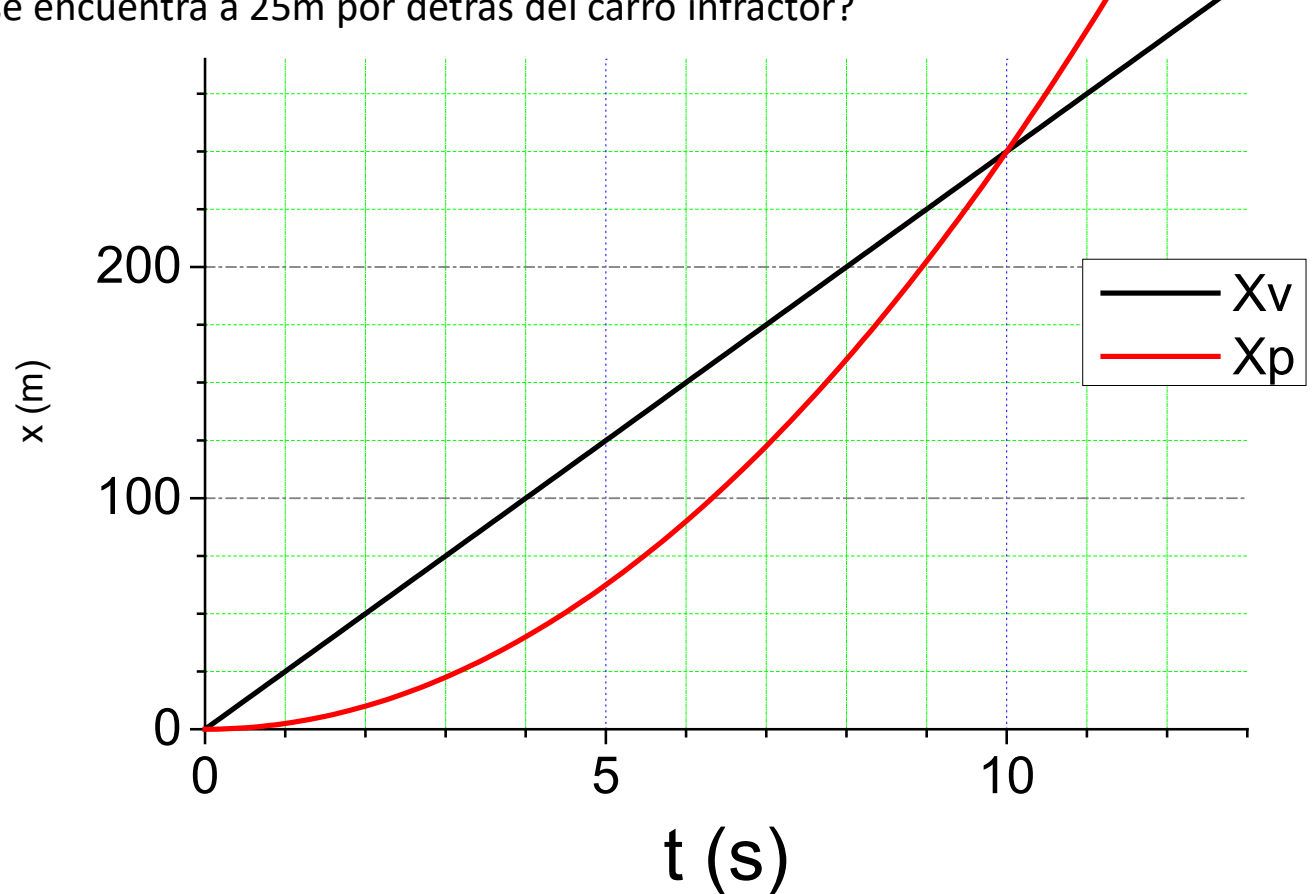

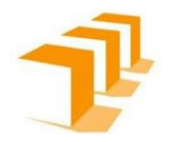

Un coche lleva una velocidad de 90 km/h (25m/s) en una zona escolar. Un coche de policía que está parado, arranca cuando el infractor le adelanta y acelera a 5 m/s2.

- a. Cuanto tiempo tarda el policía en alcanzar el vehículo?
- b. Que velocidad lleva el coche de policía cuando le alcanza?

a) 
$$
x_c(t) = x_{0c} + v_{0c}t + \frac{1}{2}a_c t^2
$$
  $v_c(t) = v_{0c} + a_c t$   
\n $x_p(t) = x_{0p} + v_{0p}t + \frac{1}{2}a_p t^2$   $v_p(t) = v_{0p} + a_p t$   
\n $t = 10 s$   
\nb)  $v_p(t = 10) = 0 + 5t = 50 m/s$ 

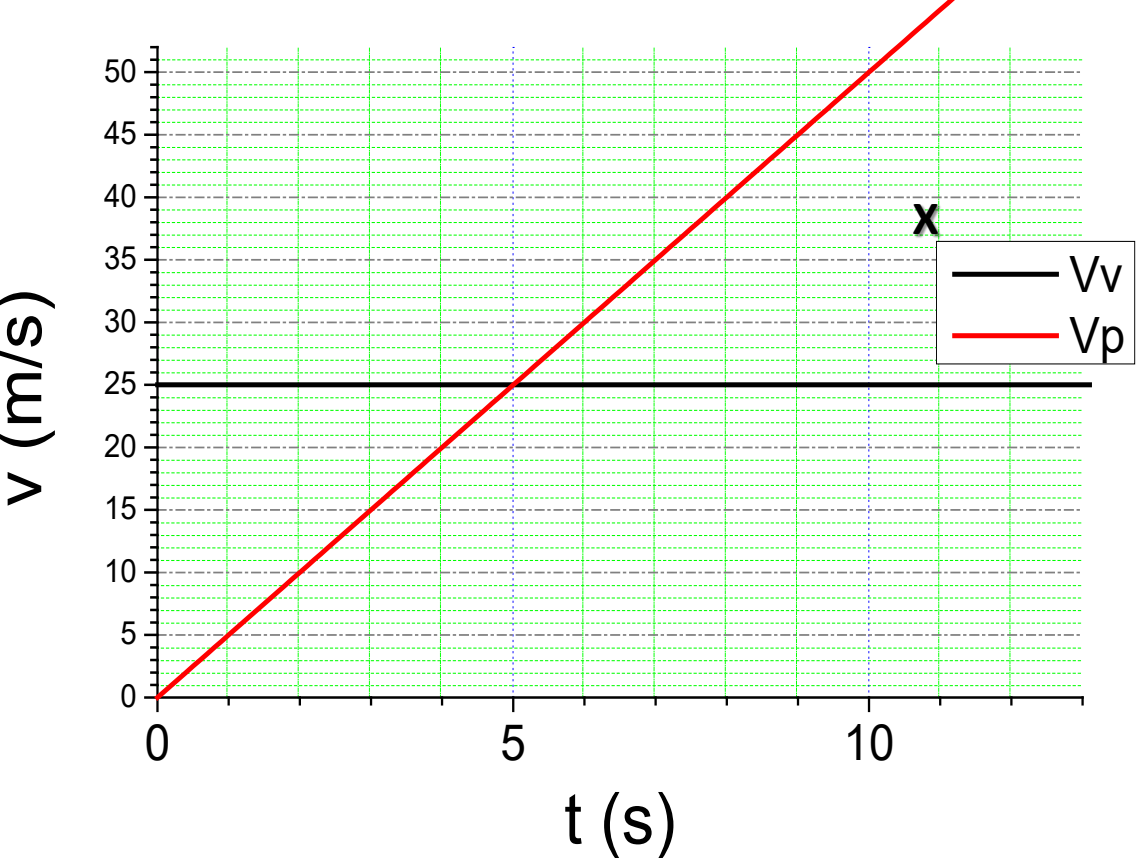

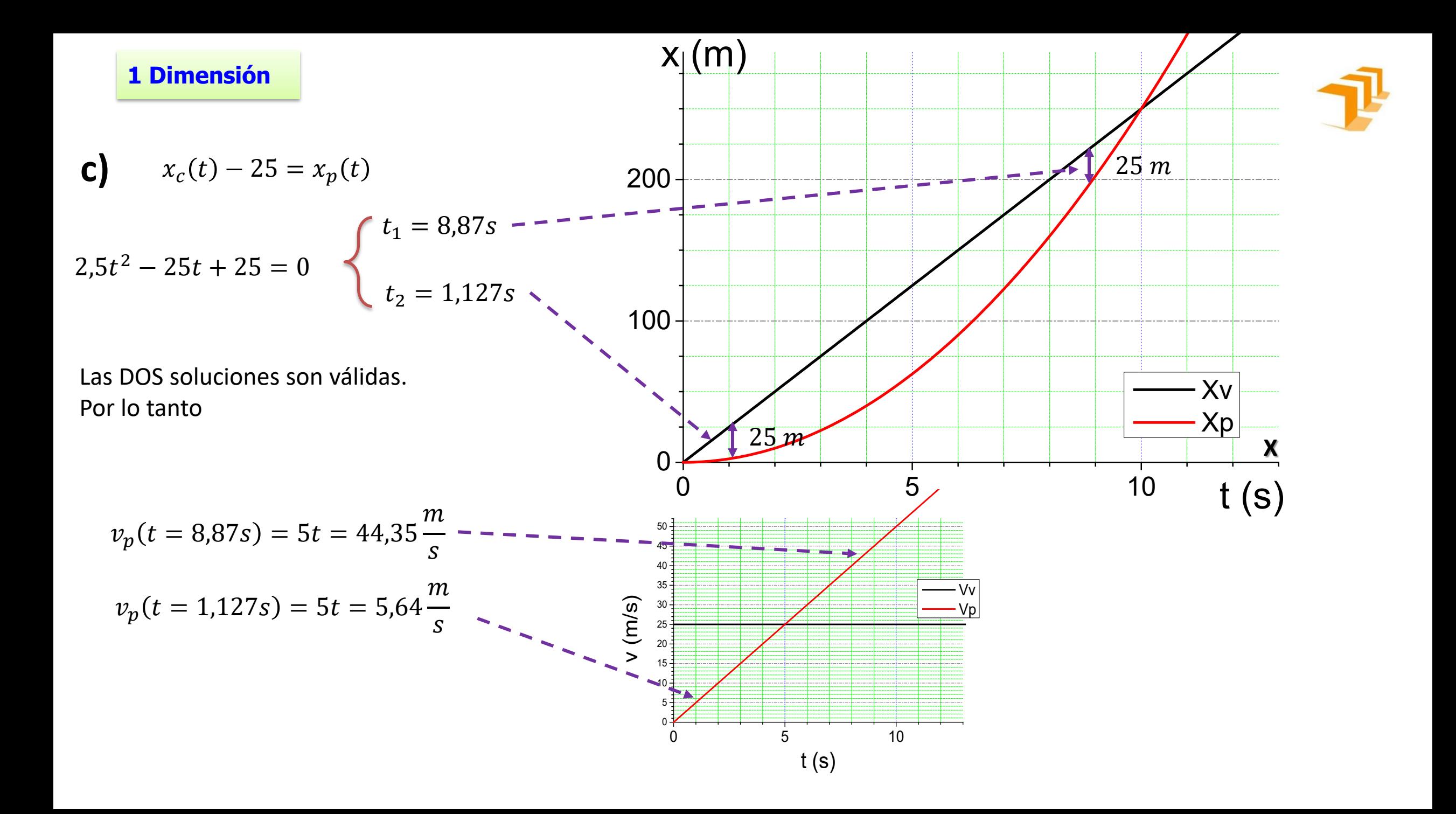

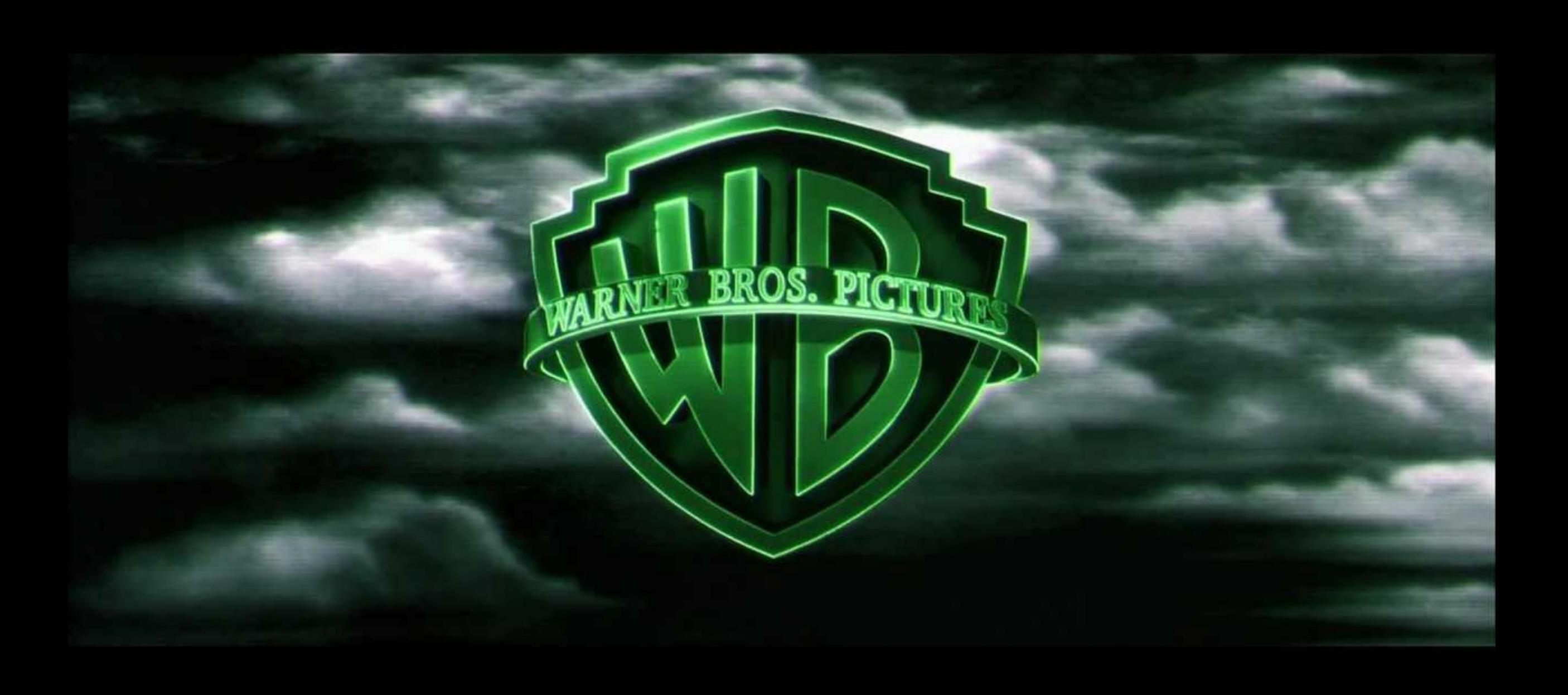

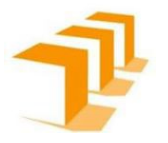

Un muelle está pegado a una partícula de masa *m, provocando una aceleración* en la partícula que es proporcional al desplazamiento *x* y de sentido contrario a éste.

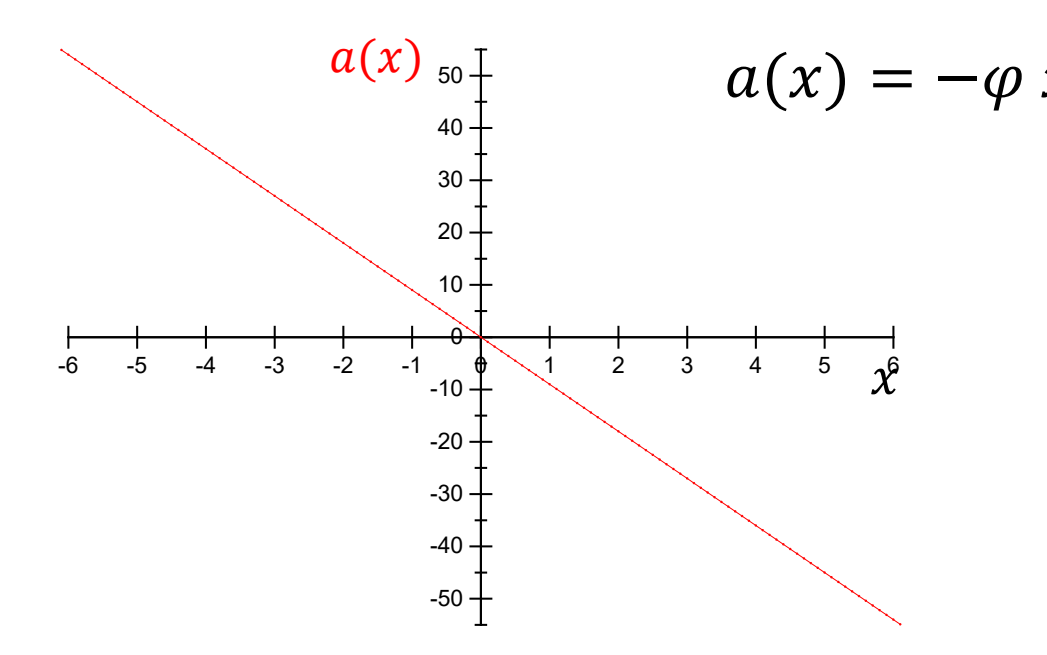

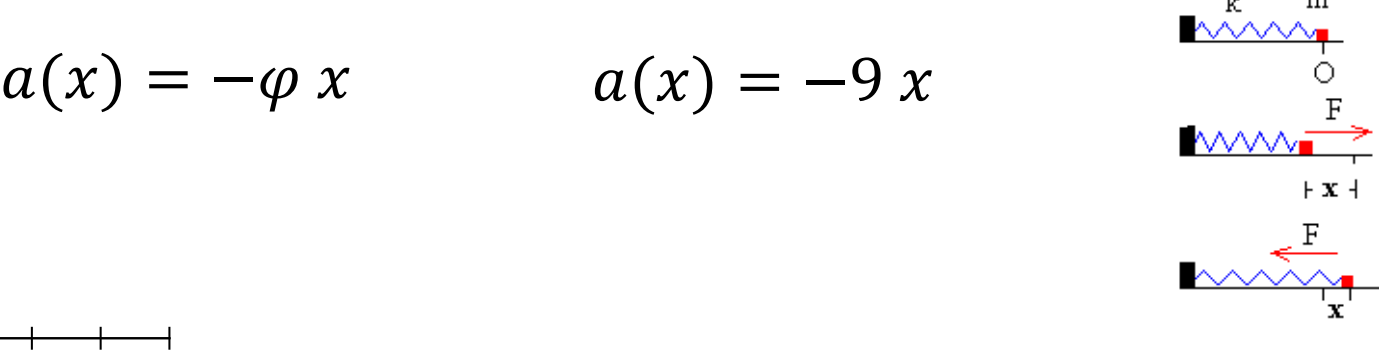

El desplazamiento *x* se mide desde la posición O de equilibrio en la que el muelle se encuentra sin deformar. Cuando el muelle está comprimido (*x*<0) la aceleración está dirigida hacia la derecha. Cuando el muelle está estirado (*x*>0) es hacia la izquierda.

Si estiramos o comprimimos el muelle de constante *k* solidario con una partícula de masa *m* y lo soltamos veremos que el muelle empieza a oscilar.

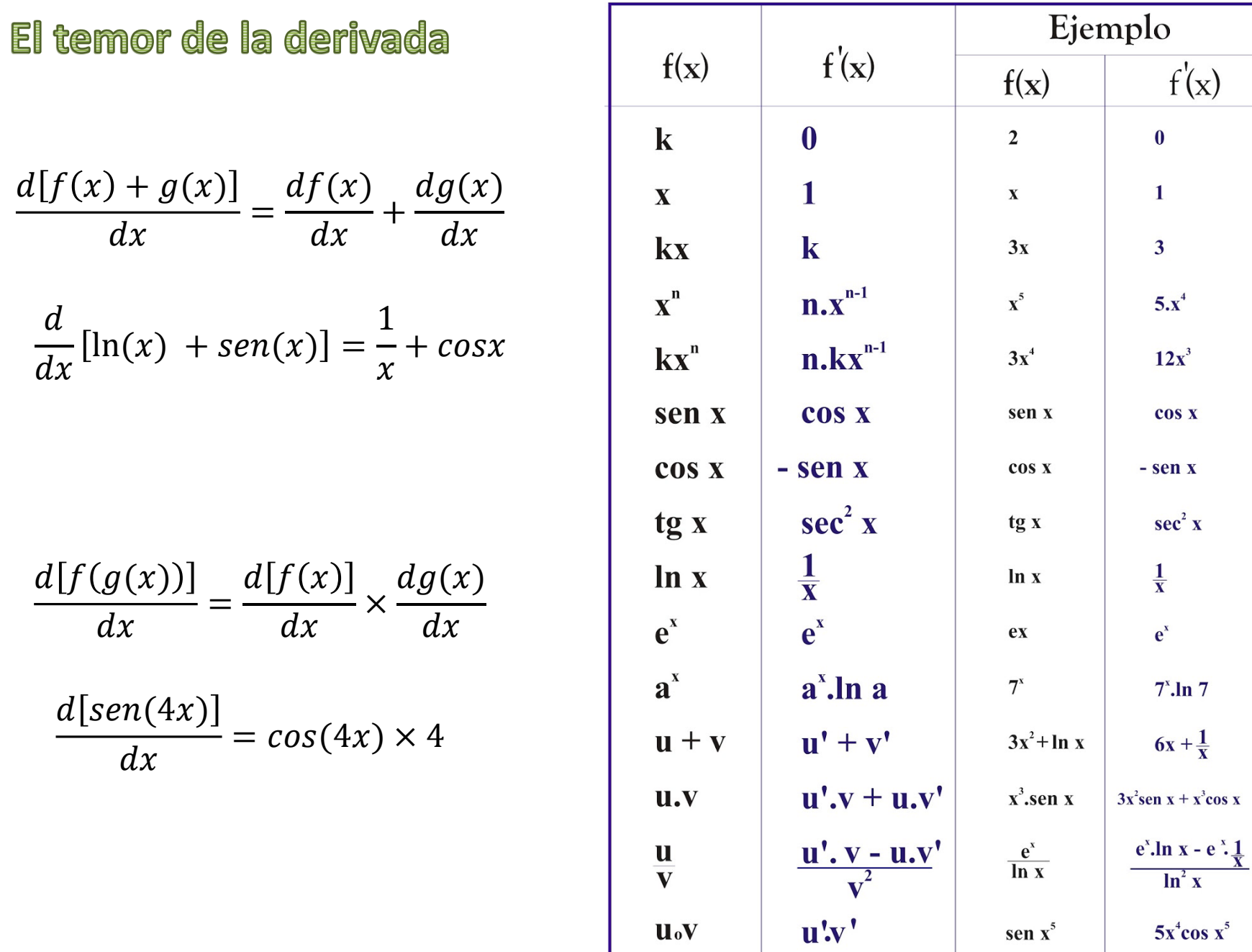

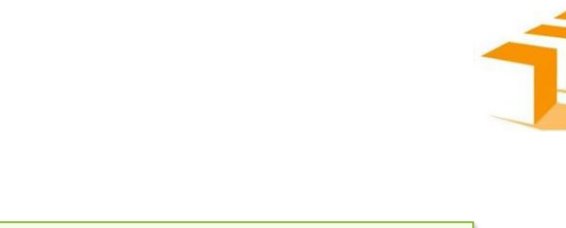

$$
x(t) \qquad v(t) = \frac{dx(t)}{dt} \qquad a(t) = \frac{d^2x(t)}{dt^2}
$$

$$
a(x) = -9 x = \frac{d^2 x(t)}{dt^2} \qquad \qquad -9 x(t) = \frac{d^2 x(t)}{dt^2}
$$

 $a(x) = -9x$ 

**1 Dimensión**

$$
\frac{d^2x(t)}{dt^2} + 9x(t)=0
$$
  $x''(t) + 9x(t)=0$ 

$$
x(t) = sen(3t)
$$
  
\n
$$
x'(t) = 3cos(3t)
$$
  
\n
$$
x''(t) = -9sen(3t)
$$
  
\n
$$
x(t) = -9sen(3t)
$$
  
\n
$$
x(t) = \text{sen}(3t)
$$

La grafica de la figura muestra la aceleración de una partícula en función del tiempo. La partícula se mueve horizontalmente hacia la derecha. Sabiendo que cuando  $t = 1$  s la partícula tiene posición  $x = 3$  y velocidad  $v = -4.5$   $m/s$  calcule:

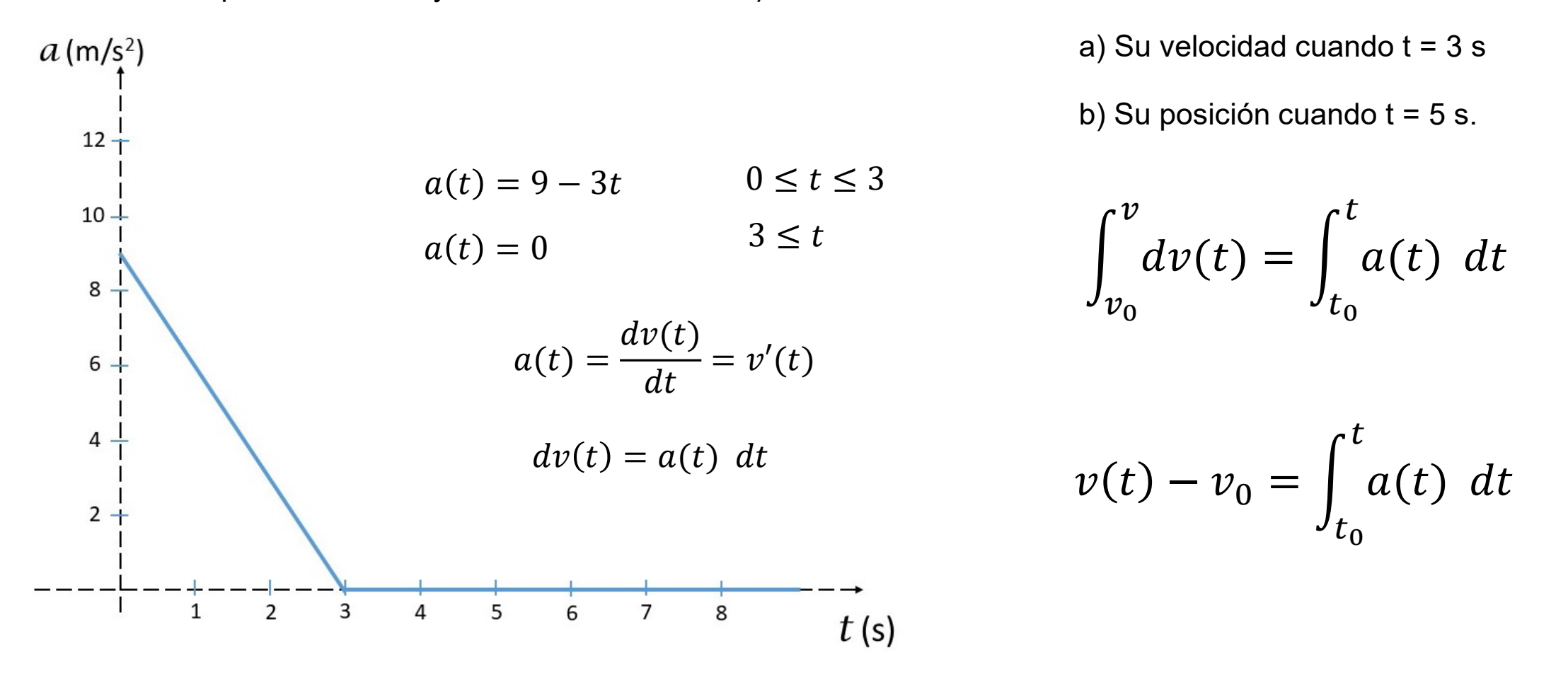

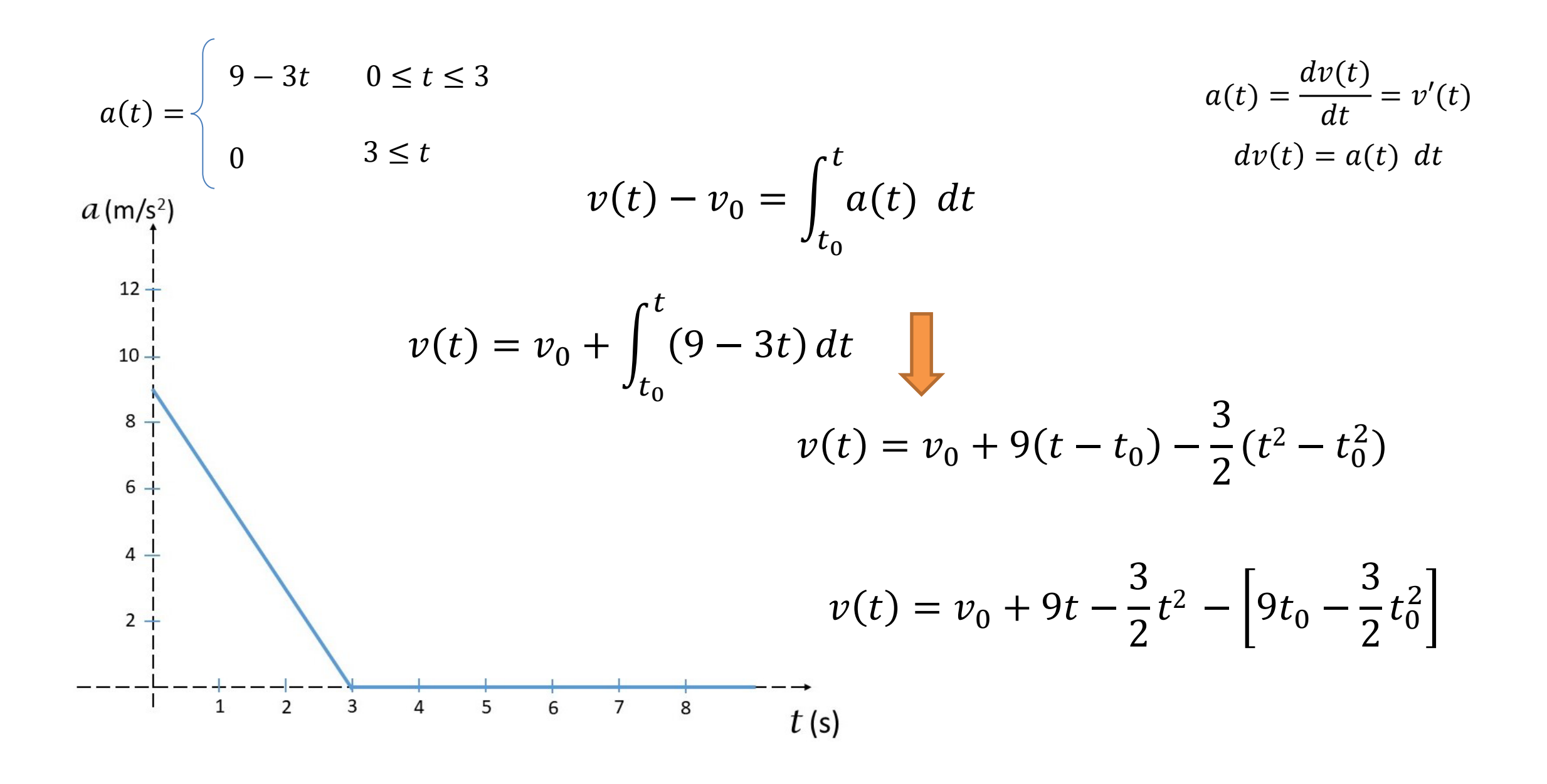

$$
v(t = 3) = -4,5 + 9 \times 3 - \frac{3}{2}3^{2} - \left[9t_{0} - \frac{3}{2}t_{0}^{2}\right]
$$
  
\n
$$
t = 1 \text{ s}
$$
  
\n
$$
u(1) = 3
$$
  
\n
$$
u(3) = -4,5 + 9 \times 3 - \frac{3}{2}3^{2} - \left[9 \times 1 - \frac{3}{2} \times 1^{2}\right]
$$
  
\n
$$
v(1) = -4.5 \frac{m}{s}
$$
  
\n
$$
v(3) = -4,5 + 9 \times 3 - \frac{3}{2}3^{2} - \left[9 \times 1 - \frac{3}{2} \times 1^{2}\right]
$$
  
\n
$$
v(4) = 1,5 \frac{m}{s}
$$
  
\n
$$
v(t) - v_{0} = \int_{t_{0}}^{t} a(t) dt
$$
  
\n
$$
v(t) - v_{0} = \frac{bxh}{2} = \frac{2 \times 6}{2} = 6 \frac{m}{s}
$$
  
\n
$$
v(t) = -4,5 \frac{m}{s} + 6 \frac{m}{s} = 1,5 \frac{m}{s}
$$

5. Un tren que parte de la estación A aumenta su velocidad uniformemente hasta alcanzar los 60 km/h. A partir de ese instante comienza a frenar, también uniformemente, hasta detenerse en la estación B. Si el viaje dura veinte minutos,  $\lambda$ cuánto distan las estaciones A y B?

## A

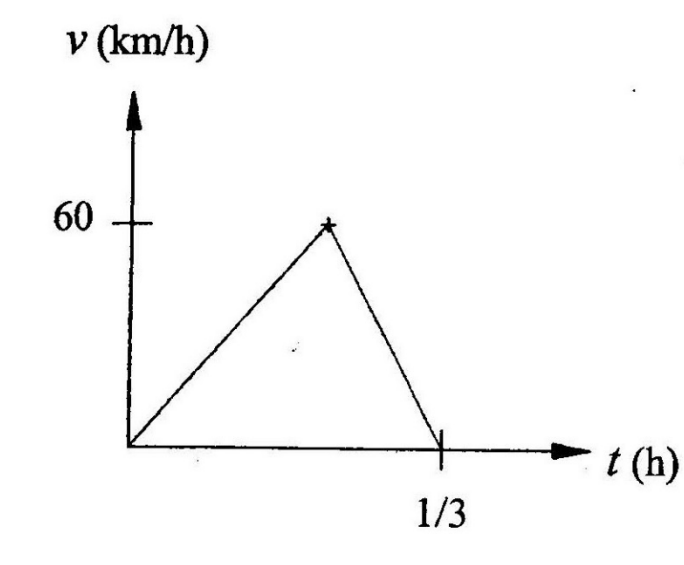

#### Resolución

Dibujamos la gráfica tiempo-velocidad. Como 20 min es igual a 1/3 de hora, 1/3 es el valor de la abscisa.

Puesto que  $\Delta s = \int v dt$ , entonces  $\Delta s$  es igual al área bajo la gráfica.

$$
\Delta s = \frac{bh}{2} = \frac{1}{3}(60)\frac{1}{2} ;
$$

$$
\Delta s = 10 \ \mathrm{km}
$$

La aceleración de un cuerpo que se mueve a lo largo de una línea recta viene dada por la expresión.  $a = (4 - t^2)$  $\frac{m}{2}$  $\overline{s^2}$ . Sabiendo que en el instante  $t_0 =$ 3 s, la velocidad del móvil vale  $v_0 = 2 \frac{m}{s}$ . Determinar la expresión de la velocidad del móvil en cualquier instante

$$
a(t) = \frac{dv(t)}{dt} = v'(t) \qquad dv(t) = a(t) \, dt
$$

$$
\int_{v_0}^{\psi} dv(t) = \int_{t_0}^{t} a(t) dt \qquad \qquad v(t) - v_0 = \int_{t_0}^{t} a(t) dt
$$

$$
v(t) = v_0 + \int_{t_0}^t (4 - t^2) dt \qquad v(t) = v_0 + 4(t - t_0) - \frac{1}{3} (t^3 - t_0^3)
$$
  

$$
v(t) = 2 + 4(t - 3) - \frac{1}{3} (t^3 - 3^3) \qquad v(t) = 4t - \frac{1}{3} t^3 - 1
$$

 $v - v_0$ 

 $t_{0}$ 

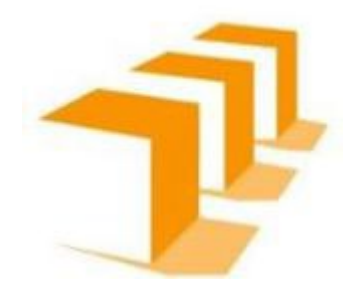

# Movimiento Relativo IAIOAIIIIIEIIM VEIGMAO

## **Movimiento Relativo en 1 Dimensión**

Primero introducimos el movimiento relativo en una dimensión. Los vectores de velocidad se simplifican al tener solo dos direcciones posibles. (Son los números reales)

Ejemplo: una persona sentada en un tren que se mueve hacia el este.

Si elegimos el este como dirección positiva y el suelo como marco de referencia, entonces podemos escribir la velocidad del tren con respecto al suelo como  $\vec{v}_{TS} = 10 \frac{m}{s} \hat{i}$ (dirección Este), donde los subíndices TS se refieren al tren y al suelo.

Digamos ahora que la persona se levanta de su asiento y camina hacia la parte trasera del tren a 2 m/s. Esto nos dice que tiene una velocidad relativa al marco de referencia del tren. Como la persona camina hacia el oeste, en dirección negativa, escribimos su velocidad con respecto al tren como  $\vec{v}_{PT} = -2\frac{m}{s}\hat{i}$  (dirección Oste). Podemos sumar los dos vectores de velocidad para encontrar la velocidad de la persona con respecto al suelo. Esta velocidad relativa se escribe como

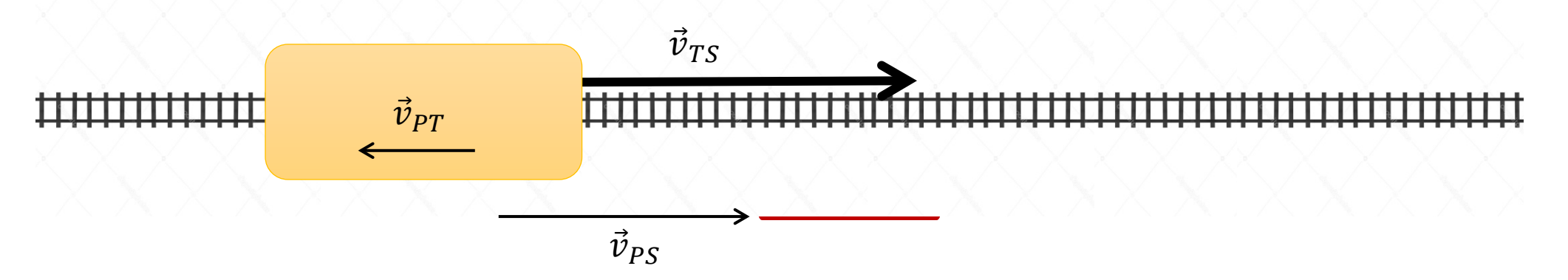

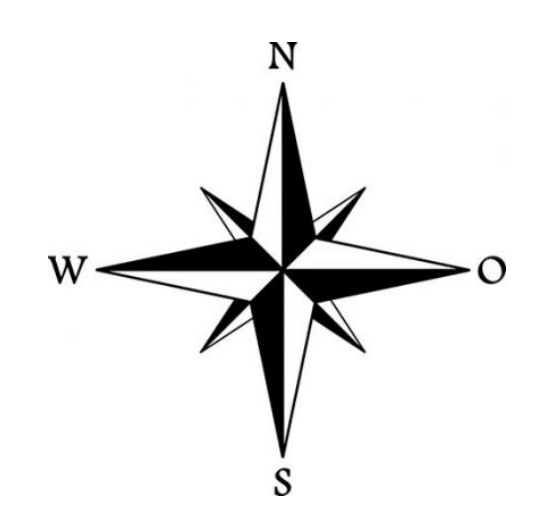

## Movimiento Relativo en 1 Dimensión

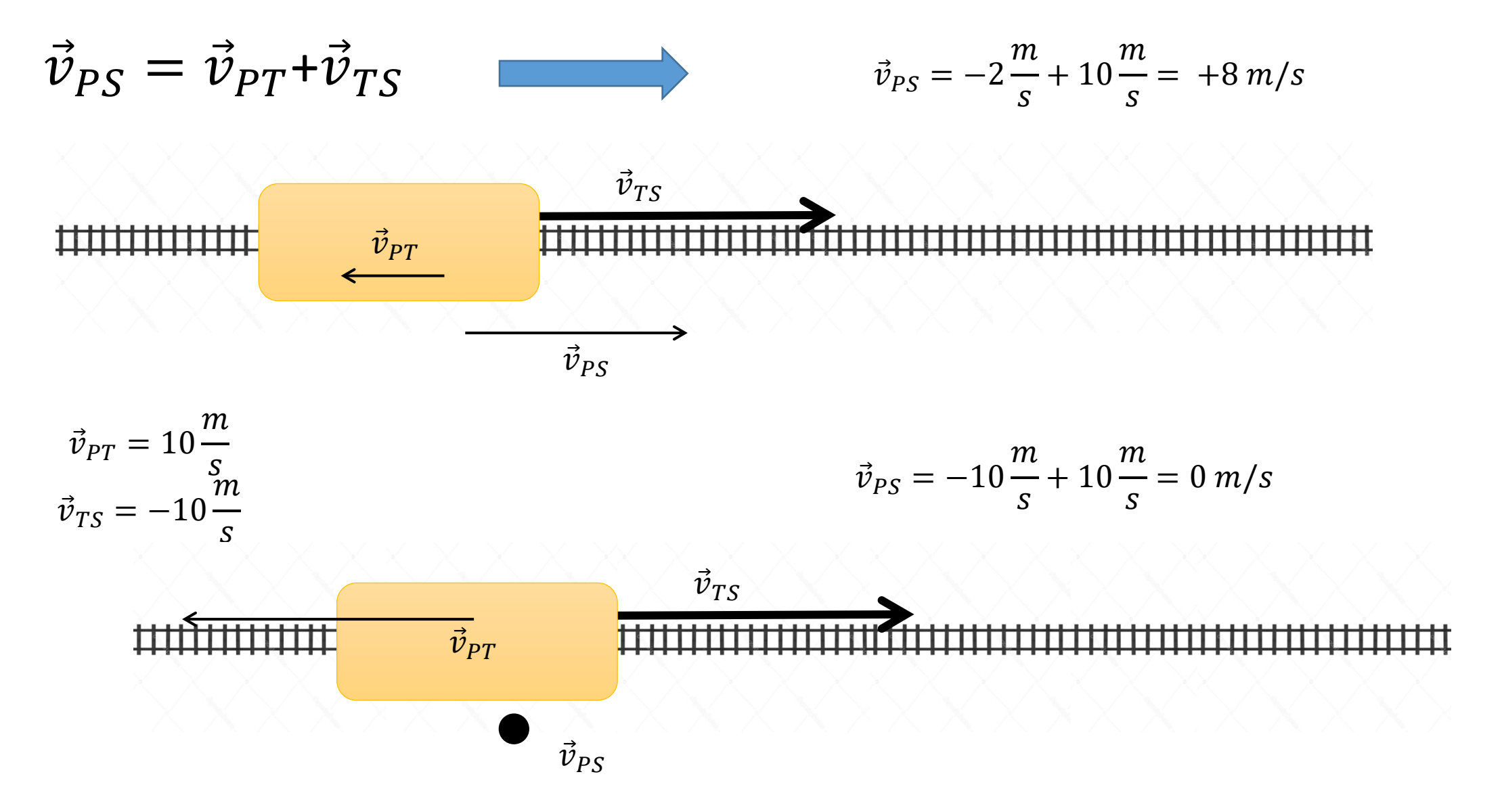

Un río fluye hacia el este con velocidad de *c*=3 m/s. Un bote se dirige hacia el este (aguas abajo) con velocidad relativa al agua de *v*=4 m/s.

- Calcular la velocidad del bote respecto de tierra cuando el bote se dirige hacia el este (río abajo) y cuando se dirige hacia el oeste (río arriba).
- Calcular el tiempo que tarda el bote en desplazarse *d*=100 m hasta el punto P y regresar de nuevo al punto de partida O.

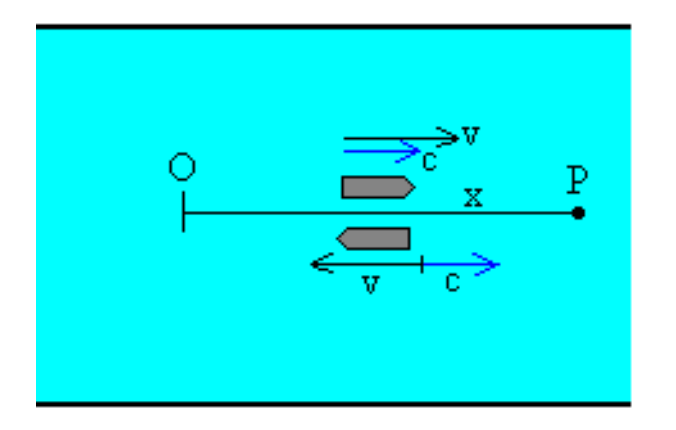

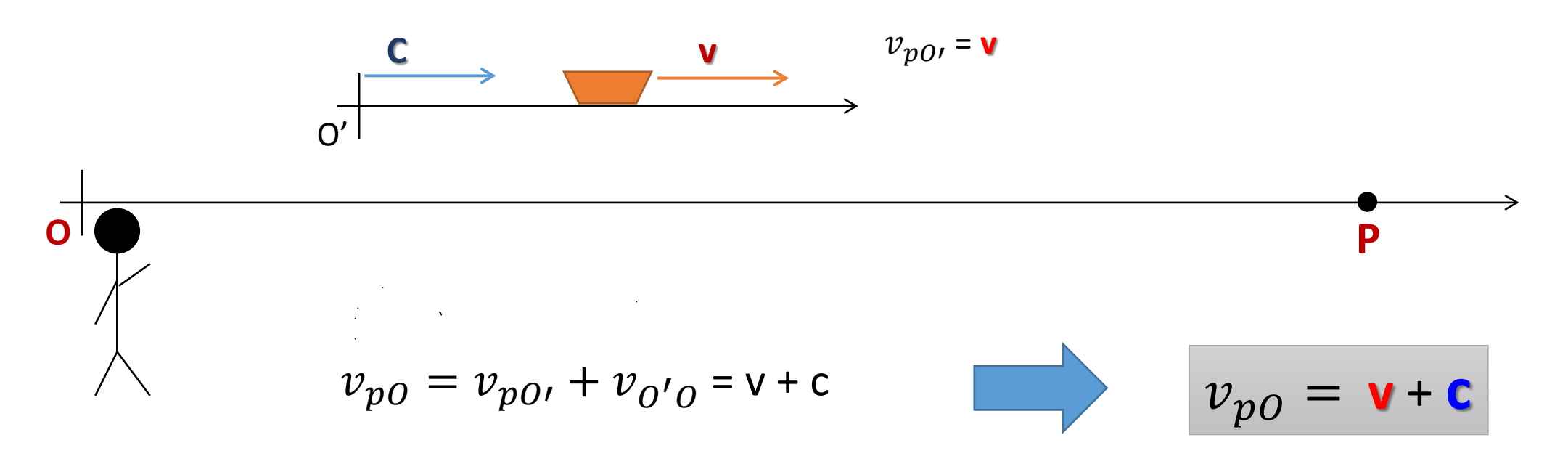

Cuando el bote navega aguas abajo la velocidad del bote respecto de tierra es:

vel del sistema O'respecto del sistema  $0 \Rightarrow v_{0'0} = c = 3 m/s$  $v_{po} = 4\frac{m}{s}$ vel del bote respecto al sistema  $0' \Rightarrow v_{p0} = 4 \, m/s$  $v_{0'0} = 3 \frac{m}{s}$ 

 $v_{p0} = v_{p0} + v_{0'0} = v_{p0} + c$ 

$$
v_{p0} = 4\frac{m}{s} + 3\frac{m}{s} = 7\frac{m}{s}
$$

$$
\begin{array}{c}\n\circ \\
\hline\n\downarrow \\
\hline\n\downarrow \\
\hline\n\downarrow \\
\hline\n\downarrow \\
\hline\n\downarrow \\
\hline\n\downarrow \\
\hline\n\downarrow \\
\hline\n\downarrow \\
\hline\n\downarrow \\
\hline\n\downarrow \\
\hline\n\downarrow \\
\hline\n\downarrow \\
\hline\n\downarrow \\
\hline\n\downarrow \\
\hline\n\downarrow \\
\hline\n\downarrow \\
\hline\n\downarrow \\
\hline\n\downarrow \\
\hline\n\downarrow \\
\hline\n\downarrow \\
\hline\n\downarrow \\
\hline\n\downarrow \\
\hline\n\downarrow \\
\hline\n\downarrow \\
\hline\n\downarrow \\
\hline\n\downarrow \\
\hline\n\downarrow \\
\hline\n\downarrow \\
\hline\n\downarrow \\
\hline\n\downarrow \\
\hline\n\downarrow \\
\hline\n\downarrow \\
\hline\n\downarrow \\
\hline\n\downarrow \\
\hline\n\downarrow \\
\hline\n\downarrow \\
\hline\n\downarrow \\
\hline\n\downarrow \\
\hline\n\downarrow \\
\hline\n\downarrow \\
\hline\n\downarrow \\
\hline\n\downarrow \\
\hline\n\downarrow \\
\hline\n\downarrow \\
\hline\n\downarrow \\
\hline\n\downarrow \\
\hline\n\downarrow \\
\hline\n\downarrow \\
\hline\n\downarrow \\
\hline\n\downarrow \\
\hline\n\downarrow \\
\hline\n\downarrow \\
\hline\n\downarrow \\
\hline\n\downarrow \\
\hline\n\downarrow \\
\hline\n\downarrow \\
\hline\n\downarrow \\
\hline\n\downarrow \\
\hline\n\downarrow \\
\hline\n\downarrow \\
\hline\n\downarrow \\
\hline\n\downarrow \\
\hline\n\downarrow \\
\hline\n\downarrow \\
\hline\n\downarrow \\
\hline\n\downarrow \\
\hline\n\downarrow \\
\hline\n\downarrow \\
\hline\n\downarrow \\
\hline\n\downarrow \\
\hline\n\downarrow \\
\hline\n\downarrow \\
\hline\n\downarrow \\
\hline\n\downarrow \\
\hline\n\downarrow \\
\hline\n\downarrow \\
\hline\n\downarrow \\
\hline\n\downarrow \\
\hline\n\downarrow \\
\hline\n\downarrow \\
\hline\n\downarrow \\
\hline\n\downarrow \\
\hline\n\downarrow \\
\hline\n\downarrow \\
\hline\n\downarrow \\
\hline\n\downarrow \\
\hline\n\downarrow \\
\hline\n\downarrow \\
\hline\n\downarrow \\
\hline\n\downarrow \\
\hline\n\downarrow \\
\hline\n\downarrow \\
\hline\n\downarrow \\
\hline\n\
$$

Cuando el bote navega en sentido contrario a la corriente la velocidad del bote respecto de tierra tenemos:

vel del sistema O'respecto del sistema  $0 \Rightarrow v_{0'0} = c = 3$  m/s

*vel del bote respecto al sistema O'*  $\Rightarrow v_{p0'} = -4 \ m/s$ 

$$
v_{p0} = -4\frac{m}{s} + 3\frac{m}{s} = -1\frac{m}{s}
$$

• El tiempo que tarda el barquero en hacer el **viaje de ida**, es

 $\Delta x = d = v$  t (velocidad constante)  $v_{p0} = v_{p0} + v_{0'0}$ 

$$
t_1 = \frac{d}{v_{p0}} = \frac{d}{(v_{p0'} + v_{o'0})} = \frac{100 \, m}{(3 + 4) \, \frac{m}{s}} = \frac{100}{7} s
$$

• El tiempo que tarda el barquero en hacer el **viaje de vuelta**, es

$$
\Delta x = -d = v t \qquad (\Delta x = x_f - x_0 = 0 - 100 = -100m)
$$

$$
t_2 = \frac{d}{v_{p0}} = \frac{d}{(v_{p0'} + v_{o'0})} = \frac{-100 \, m}{(3 - 4) \, \frac{m}{s}} = \frac{100}{1} s
$$

$$
\begin{array}{c}\n0 \\
\hline\n0 \\
\hline\n\end{array}
$$

$$
t = t_1 + t_2 = \frac{100}{7} + \frac{100}{1} = \frac{800}{7} = 114,28 s
$$

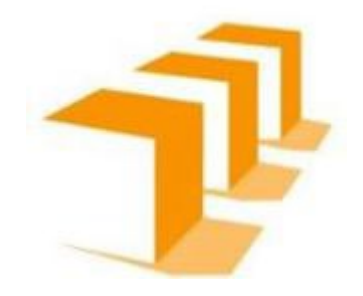

# Cinemática 2D CILICIUIGIICA EN

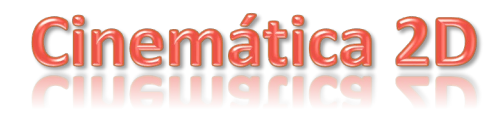

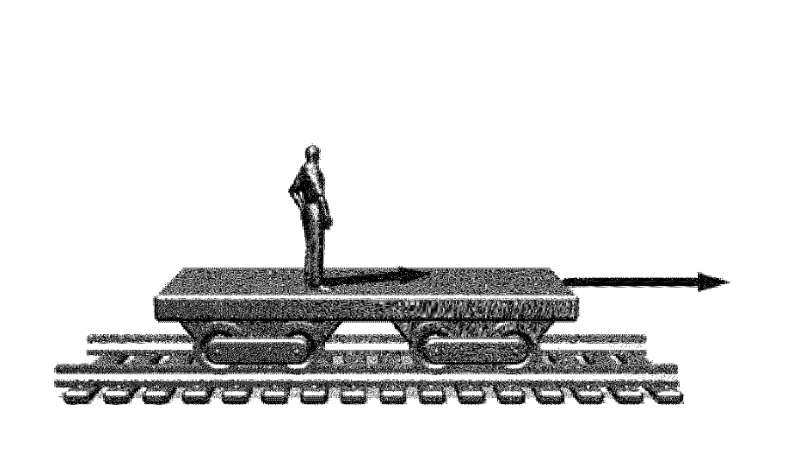

$$
\overrightarrow{v_{pg}} = \overrightarrow{v_{pc}} + \overrightarrow{v_{cg}}
$$

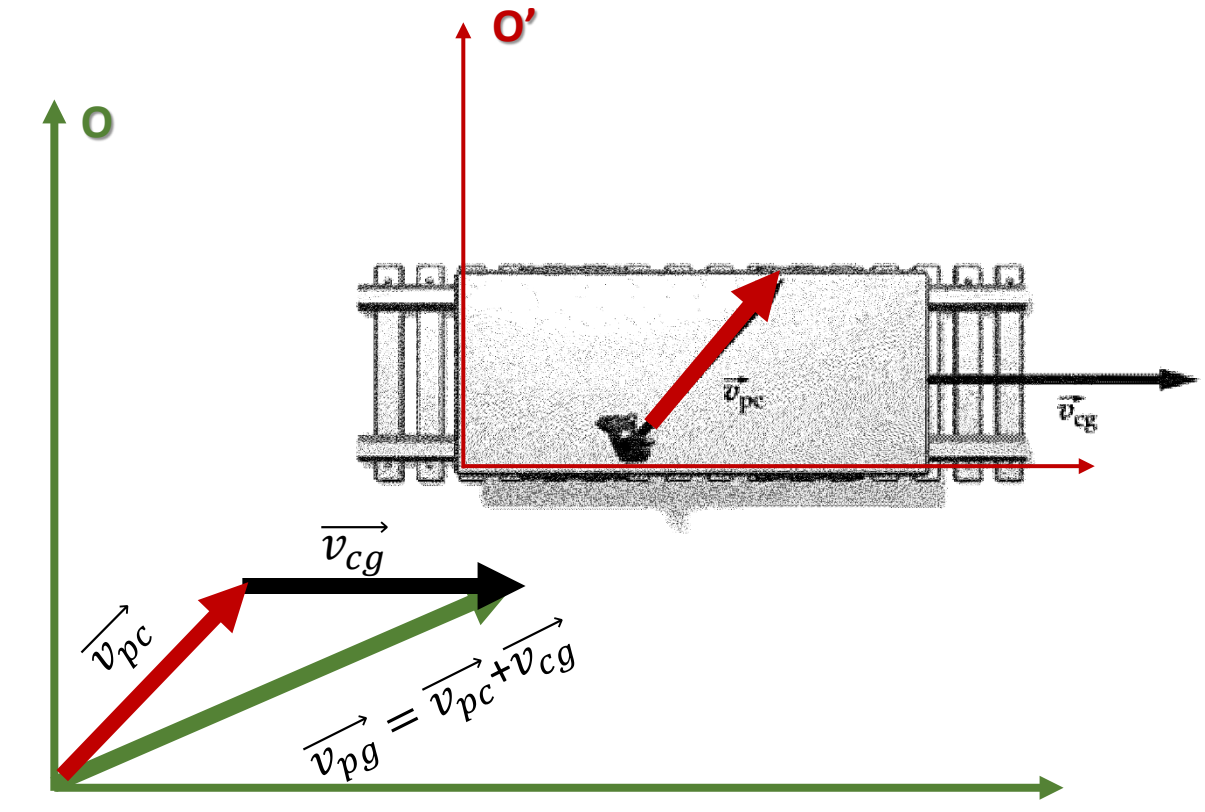

Un avión debe volar hacia el Norte. La velocidad del avión respecto del aire es de  $v_{av}$ =200 km/h, y el viento está soplando del Oeste hacia el Este a  $v_{vt}$ = 90 km/h. (a) En qué dirección debe apuntar el piloto la nariz del avión? (b) Cuál es la velocidad del avión relative al suelo?

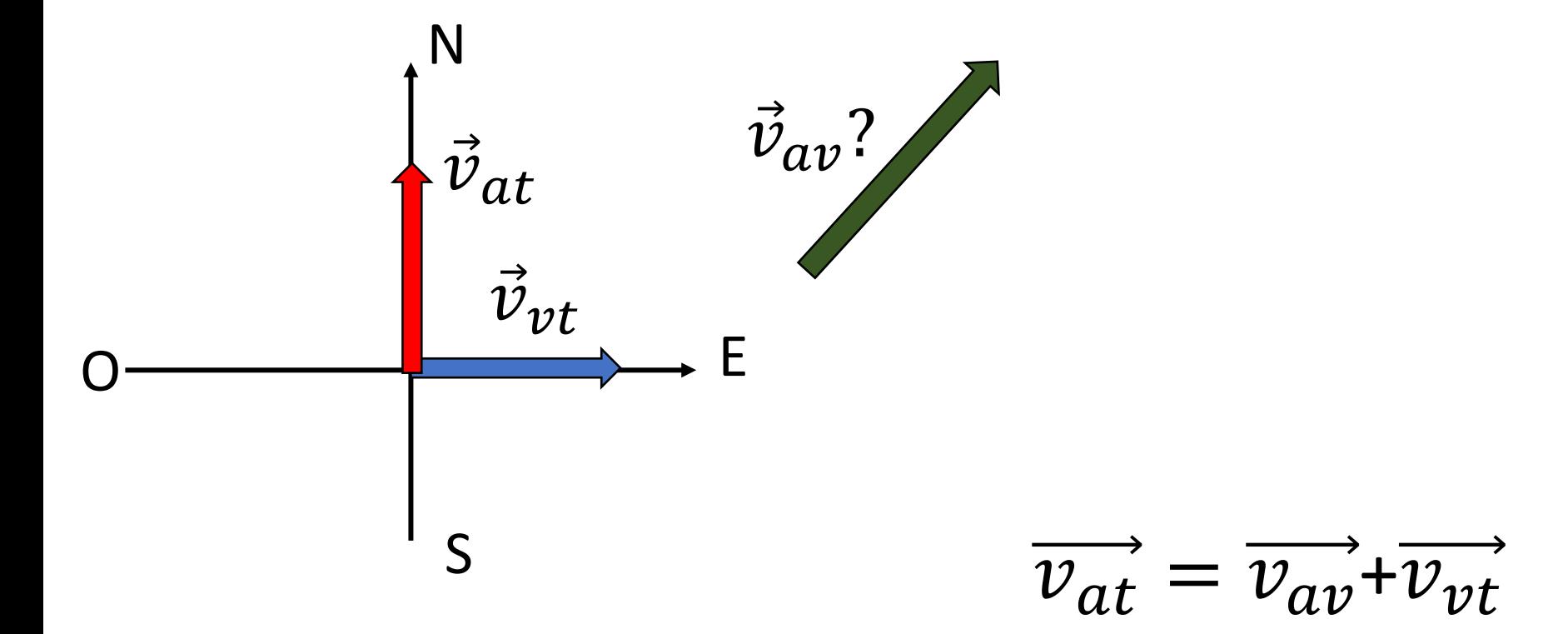

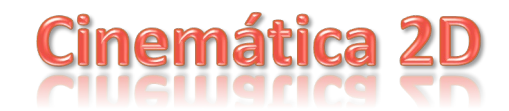

Un avión debe volar hacia el Norte. La velocidad del avión respecto del aire es de  $v_{av}$ =200 km/h, y el viento está soplando del Oeste hacia el Este a  $v_{vt}$ = 90 km/h. (a) En qué dirección debe apuntar el piloto la nariz del avión? (b) Cuál es la velocidad del avión relative al suelo?

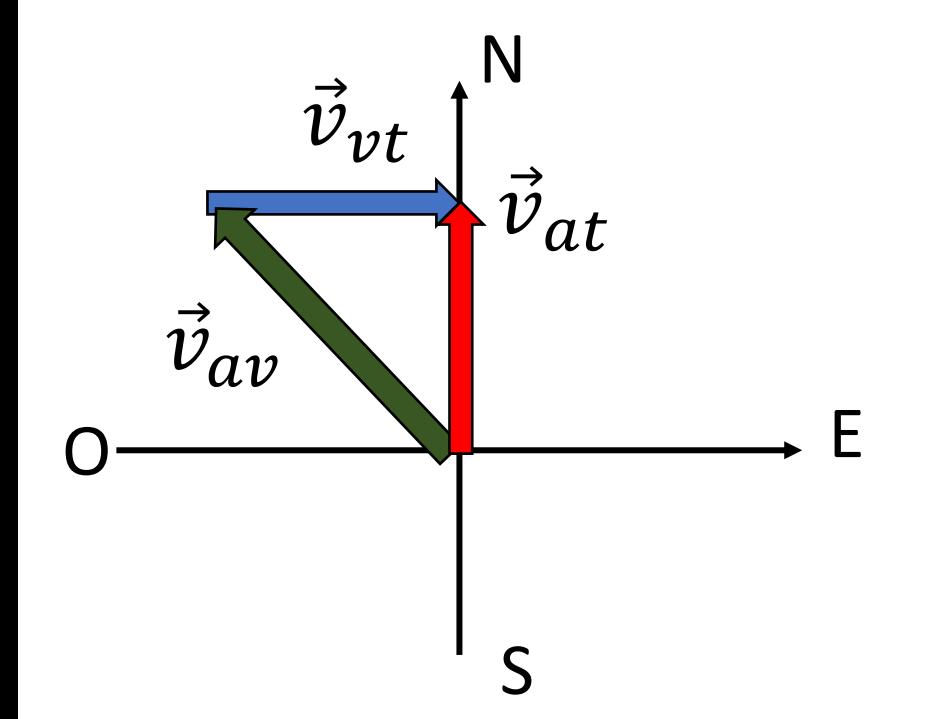

$$
\overrightarrow{v_{at}} = \overrightarrow{v_{av}} + \overrightarrow{v_{vt}}
$$

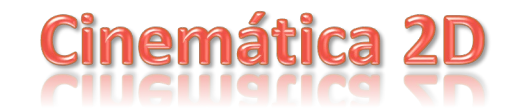

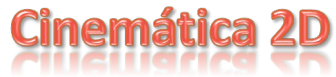

Un avión debe volar hacia el Norte. La velocidad del avión respect del aire es de 200 km/h, y el viento está soplando del Oeste hacia el Este a 90 km/h.

(a) En qué dirección debe apuntar el piloto la nariz del avión?

(b) Cuál es la velocidad del avión relative al suelo?

a) 
$$
\text{sen}\theta = \frac{v_{vt}}{v_{av}} = \frac{90 \text{ km/h}}{200 \text{ km/h}} = 0.45
$$
  
 $\theta = 26.4^{\circ}$ 

$$
\vec{v}_{at} = \vec{v}_{av} + \vec{v}_{vt} \quad \vec{v}_{av}
$$
\n
$$
\vec{v}_{at} = \vec{v}_{av} + \vec{v}_{vt} \quad \vec{v}_{av}
$$
\n
$$
\vec{v}_{at}
$$
\n
$$
\vec{v}_{at}
$$
\n
$$
\vec{v}_{at}
$$
\n
$$
\vec{v}_{at}
$$
\n
$$
\vec{v}_{at}
$$
\n
$$
\vec{v}_{at}
$$

b) 
$$
v_{av}^2 = v_{vt}^2 + v_{at}^2
$$
  $v_{av} = \sqrt{v_{at}^2 + v_{vt}^2}$ 

$$
v_{at} = \sqrt{v_{av}^2 - v_{vt}^2} = \sqrt{200^2 - 90^2} = 179 \text{ km/h}
$$

#### **Movimiento de un coche respecto a un camión**

Un camión viaja hacia el sur con una velocidad de 70 km/h hacia una intersección. El automóvil se mueve hacia la misma intersección a una velocidad de 80 km/h. ¿Cuál es la velocidad del automóvil relativa al camión?

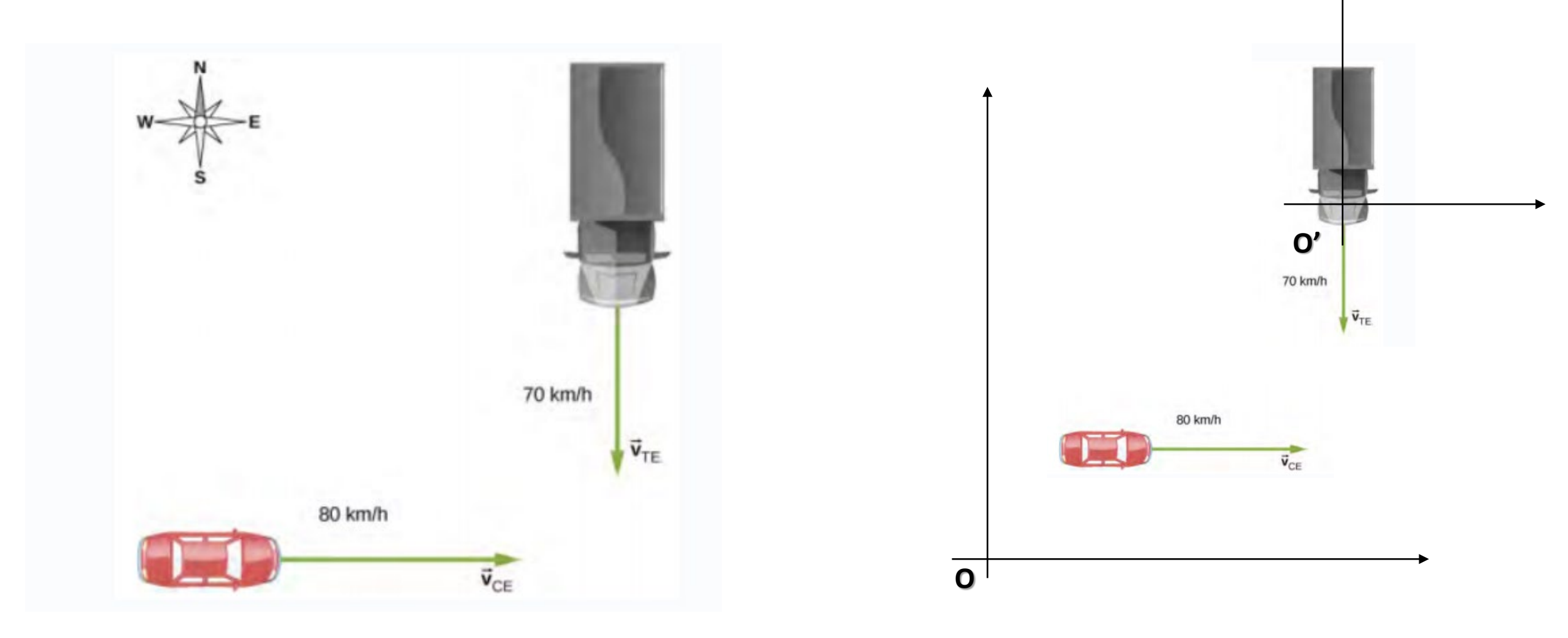

Primero, debemos establecer el marco de referencia común a ambos vehículos, que es la Tierra. Luego, escribimos las velocidades de cada uno con respecto al marco de referencia de la Tierra, lo que nos permite formar una ecuación vectorial que une el automóvil, el camión y la Tierra para resolver la velocidad del automóvil con respecto al camión.

 $\overline{\ast}$ 

 $\triangle$ 

Solución : La velocidad del automóvil con respecto a la Tierra es  $\vec{v}_{AT}=80\frac{m}{s}$   $\hat{\iota}$  La velocidad del camión con respecto a  $\boldsymbol{S}$ la Tierra es  $\vec{v}_{CT} = -70 \frac{m}{s} \hat{j}$  . Usando la regla de adición de velocidad, la ecuación de movimiento relativo que estamos buscando es

$$
\vec{v}_{AT} = \vec{v}_{AC} + \vec{v}_{CT} \qquad \vec{v}_{AC} = \vec{v}_{AT} - \vec{v}_{CT} \qquad \qquad \vec{v}_{AC} = \vec{v}_{AT} + \vec{v}_{TC}
$$
\n
$$
\vec{v}_{TC} = -\vec{v}_{CT}
$$
\n
$$
|\vec{v}_{AC}| = \sqrt{(80.0 \text{ km/h})^2 + (70.0 \text{ km/h})^2} = 106. \text{ km/h}
$$
\n
$$
\vec{v}_{AC}
$$
\n
$$
\vec{v}_{AC}
$$
\n
$$
\vec{v}_{AC}
$$
\n
$$
\vec{v}_{TC} = -\vec{v}_{CT}
$$
\n
$$
\vec{v}_{TC} = -\vec{v}_{CT}
$$
\n
$$
\vec{v}_{AT}
$$

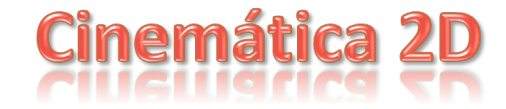

Un coche viaja hacia el Este a 36 km/h. Entra en una rotunda y, 5 s después, está viajando al Norte. Encuentre la aceleración media del coche.

N S O E  $\Delta t = t_f - t_i = 5$  s  $v_f$  $\overrightarrow{v_i}$   $\overrightarrow{a}$ ?  $\Delta \nu = \nu_f - \nu_i$  $v_i = 10$   $\frac{11}{s}$  $v_f = 10$   $\frac{11}{s}$  $a=$  $\Delta v$  $\Delta t$ =  $\nu_f - \nu_i$  $5s$ = 0 5  $= 0 \, m/s^2$ 

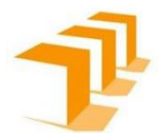

# LA VELOCIDAD ES UN VECTOR

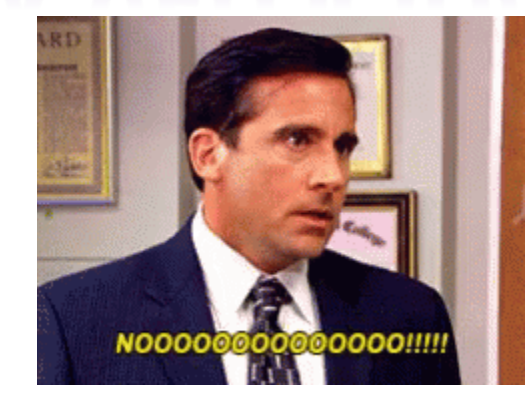

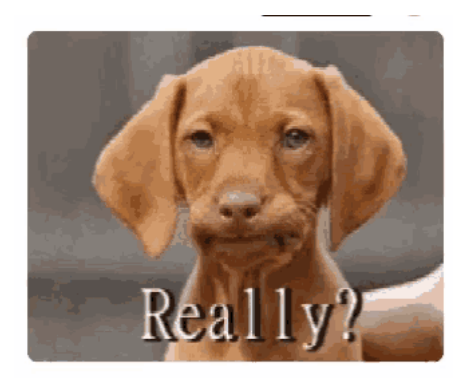

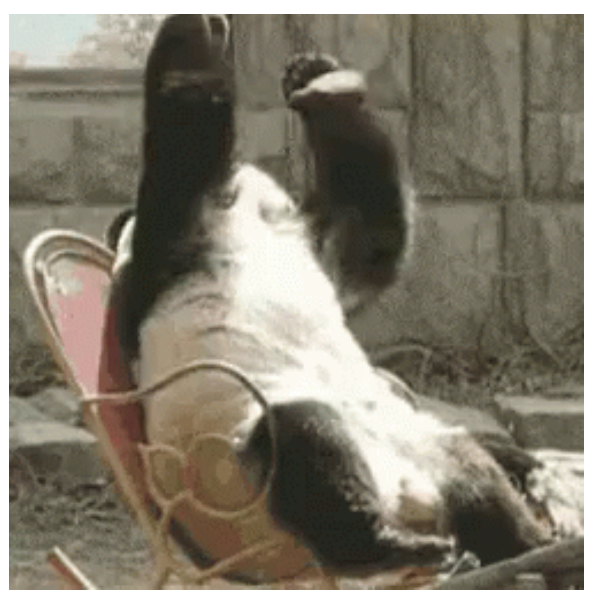

Física I - IQ - Prof. G.F. Goya

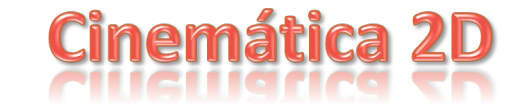

Un coche viaja hacia el Este a 36 km/h. Entra en una rotunda y, 5 s después, está viajando al Norte. Encuentre la aceleración media del coche.

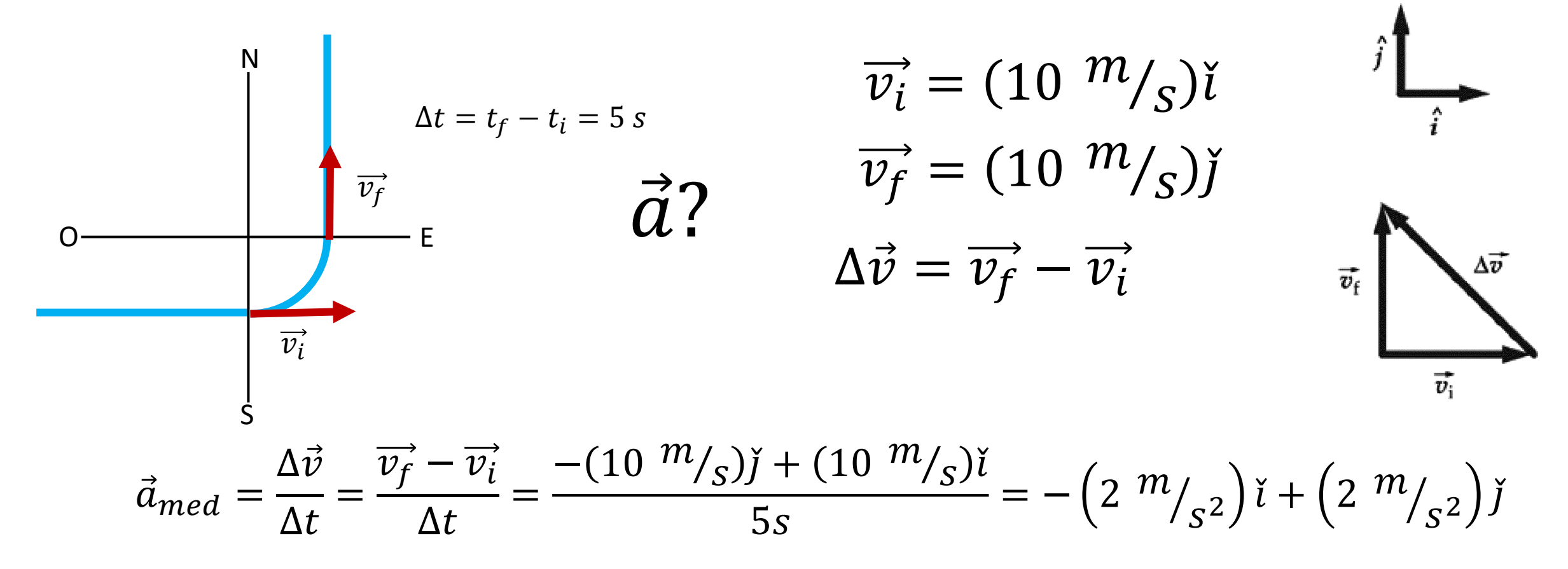

Vimos que:

• Aceleración Constante

 $\vec{a} = \text{cte}$ ;  $\vec{a} \neq \vec{a}(t)$ 

(Movimento Uniformemente Acelerado)

$$
x(t) = x_0 + v_0 t + \frac{1}{2} a t^2
$$
  

$$
v(t) = v_0 + a t
$$
  

$$
v(t)^2 = v_0^2 + 2 a \Delta x
$$

En 1 dimensión tenemos: En 3 dimensiones tenemos:

$$
\vec{r}(t) = \overrightarrow{r_0} + \overrightarrow{v_0} t + \frac{1}{2} \vec{a} t^2
$$

$$
\vec{v}(t) = \overrightarrow{v_0} + \vec{a} t
$$

$$
\vec{v}^2(t) = \overrightarrow{v_0}^2 + 2\vec{a} \Delta x
$$

<http://ngsir.netfirms.com/englishhtm/Kinematics.htm>

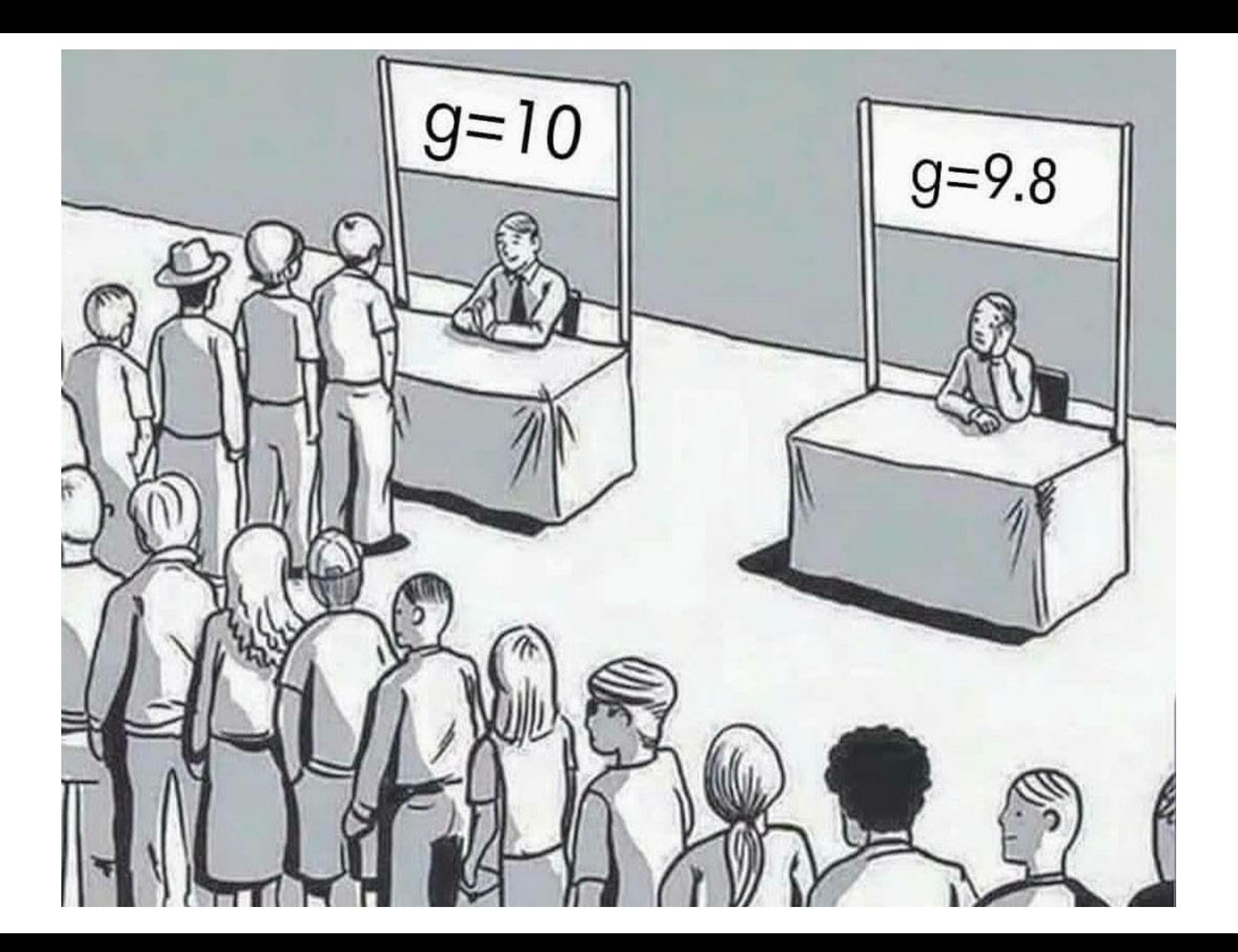

## **Movimiento de proyectiles**

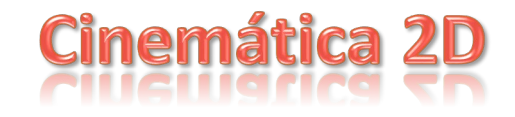

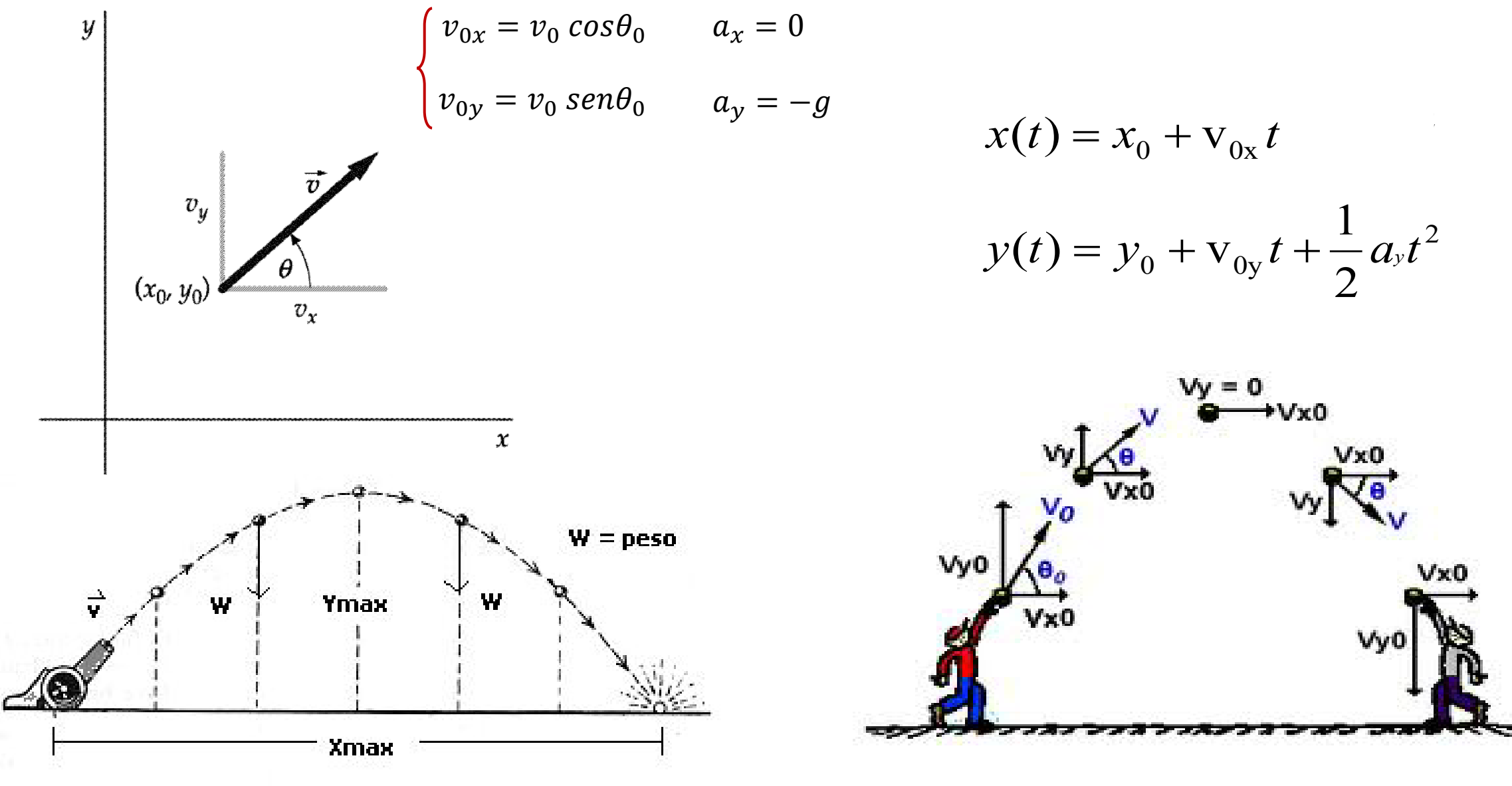

Roberto, que está en reposo respecto del suelo, lanza una pelota hacia adelante y hacia arriba formando un ángulo q<sub>0</sub> con la horizontal e imprimiéndole una velocidad inicial  $v_0$ . Él intenta alcanzar el balón acelerando con una aceleración  $\vec{a}$  constante durante un intervalo de tiempo  $\Delta t_1$ , y luego continúa corriendo a una velocidad constante durante un intervalo de tiempo  $\Delta t_2$ . Finalmente logra coger la pelota exactamente a la misma altura que lanzó la pelota.

#### *¿Cuál fue la aceleración de Roberto?*

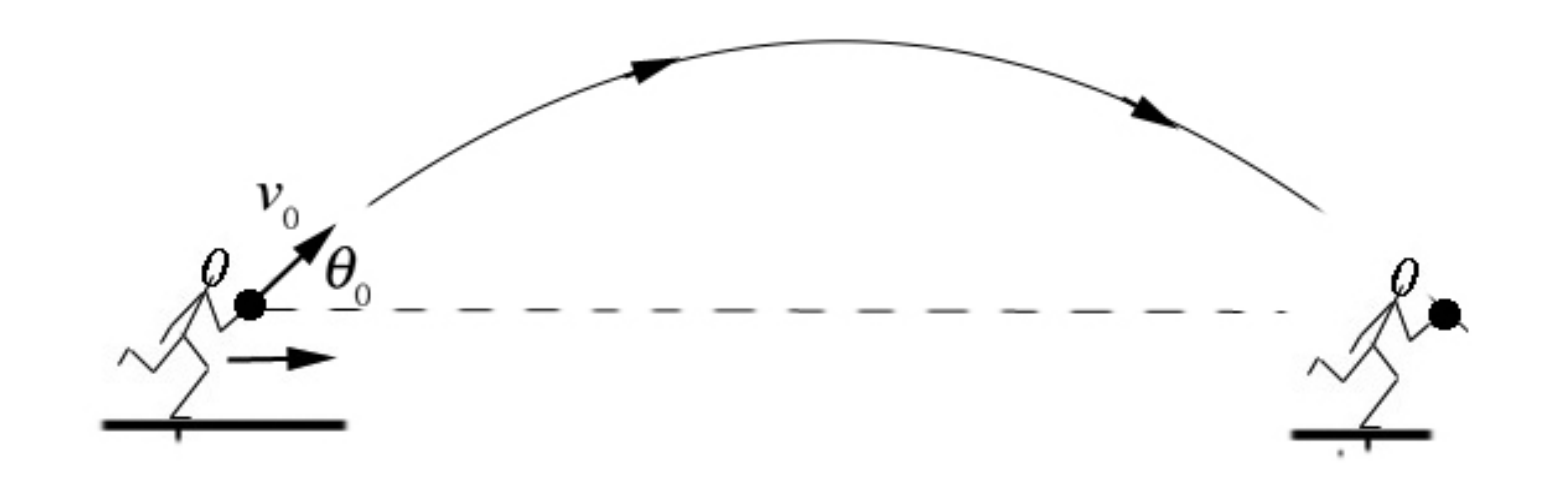

Roberto, que está en reposo respecto del suelo, lanza una pelota hacia adelante y hacia arriba formando un ángulo  $\theta_0$  con la horizontal e imprimiéndole una velocidad inicial  $v_0$ . Él intenta alcanzar el balón acelerando con una aceleración  $\vec{a}$  constante durante un intervalo de tiempo  $\Delta t_1$ , y luego continúa corriendo a una velocidad constante durante un intervalo de tiempo  $\Delta t_2$ . Finalmente logra coger la pelota exactamente a la misma altura que lanzó la pelota.

#### *¿Cuál fue la aceleración de Roberto? a***=?**

- 1. Elegimos un sistema de referencia y un origen.
- 2. Analizamos los parámetros disponibles

$$
v_0, \theta \qquad x_{R0} = y_{R0} = x_{P0} = y_{P0} = 0
$$
  

$$
t_f = \Delta t_1 + \Delta t_2
$$

3. El movimiento de la bola es el de un proyectil, el de Roberto se compone de dos partes. Las ecuaciones que tenemos son

| Llegimos un sistema de referencia y un origen. | Y                                       |              |
|------------------------------------------------|-----------------------------------------|--------------|
| Alalizamos los parámetros disponibles          | y                                       |              |
| $v_0, \theta$                                  | $x_{R0} = y_{R0} = x_{P0} = y_{P0} = 0$ | 0            |
| $t_f = \Delta t_1 + \Delta t_2$                | $\Delta x_1$                            | $\Delta x_2$ |

$$
x_{R1}(t) = \frac{1}{2}at^2 \qquad x_{R2}(t) = x_A + v_{xA} t
$$

$$
y_P(t) = v_0 \operatorname{sen}\theta t - \frac{1}{2}gt^2 \qquad y_R(t) = 0
$$

 $x_P(t) = v_0 cos\theta t$ 

4. La condición del encuentro de la mano de Roberto y la pelota al final de la trayectoria es

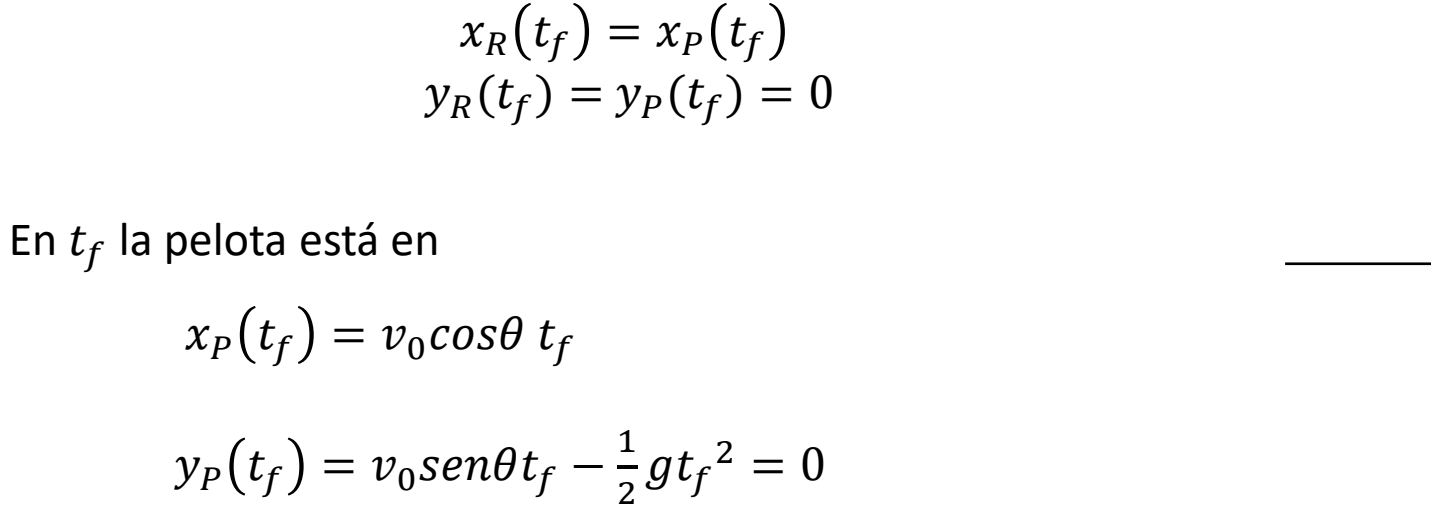

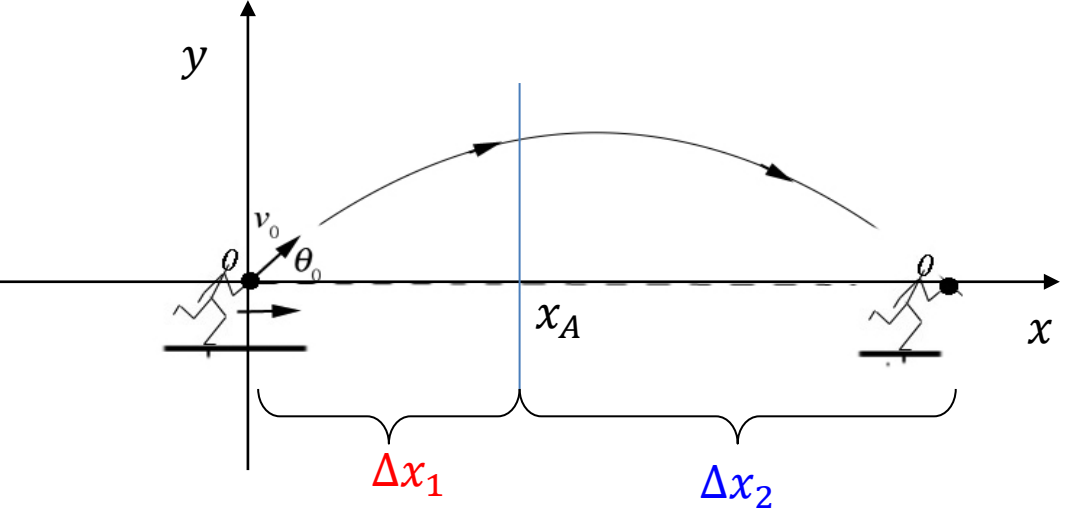

Entonces  $t_f$  es

$$
t_f = \frac{2v_0 \text{sen}\theta}{g}
$$

Para el movimiento de Roberto tenemos las dos partes

 $_{R1}(\Delta t_1) =$ 1  $\frac{1}{2} a \Delta t_1^2 = x_A$  $_{R2}(t) = x_A + v_{xA} t = \frac{1}{2}$  $\frac{1}{2}a \Delta t_1^2 + a \Delta t_1 t$  $v_{R1}(\Delta t_1) = a\Delta t_1 = v_{xA}$ 

Por tanto, luego de transcurrido un tiempo  $\Delta t_2$  Roberto está en

$$
x_R(t_f) = \frac{1}{2}a \Delta t_1^2 + a \Delta t_1 \Delta t_2
$$

Igualando las posiciones de Roberto y la pelota en  $t = t_f$ 

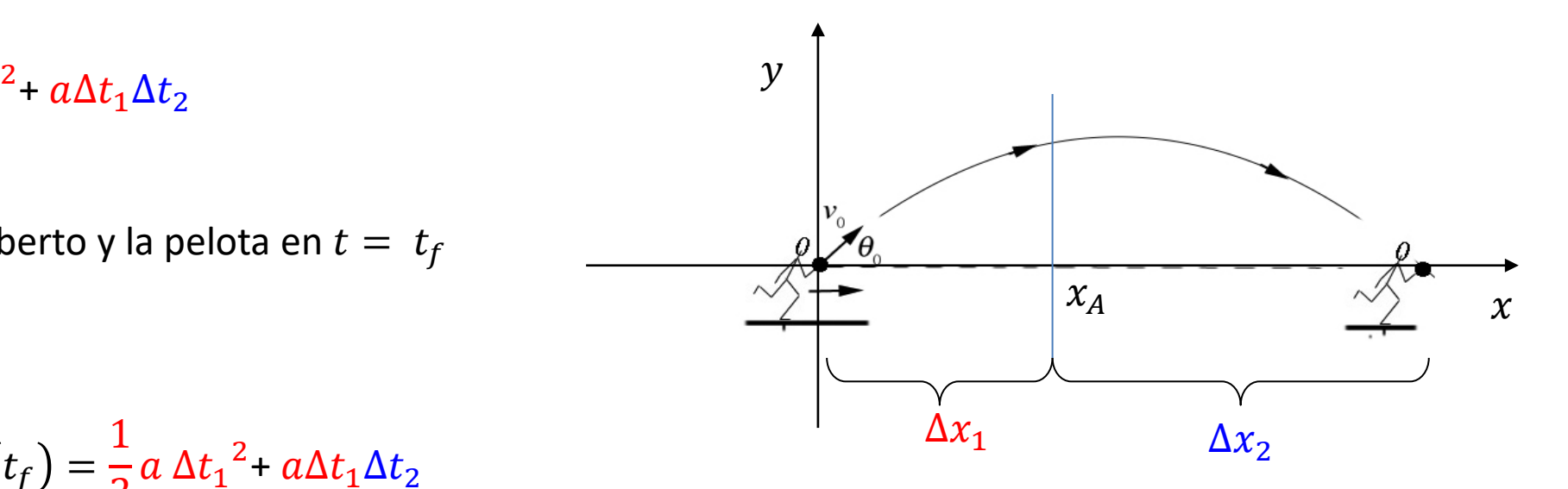

$$
x_P(t_f) = v_0 \cos\theta \ t_f = x_R(t_f) = \frac{1}{2} a \Delta t_1^2 + a \Delta t_1 \Delta t_2
$$

$$
v_0 \cos\theta \ t_f = \frac{1}{2} a \Delta t_1^2 + a \Delta t_1 \Delta t_2
$$

$$
a = \frac{v_0 \cos\theta \ t_f}{\frac{1}{2} \Delta t_1^2 + \Delta t_1 \Delta t_2} = \frac{v_0 \cos\theta (\Delta t_1 + \Delta t_2)}{\frac{1}{2} \Delta t_1^2 + \Delta t_1 \Delta t_2}
$$

# Problema de aplicación

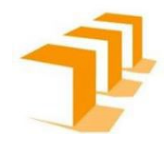

Roberto persigue a un ladrón que escapa por los tejados de la ciudad. Ambos corren con velocidad 5 m/s cuando llegan a un espacio de 4 m que separa dos edificios. El Segundo edificio es 3 m más bajo (como muestra la figura). El ladrón, que estudió algo de física, salta imprimiéndole a su velocidad de 5 m/s un ángulo de 45º con la horizontal y cae en el Segundo edificio. Roberto no estudió física y piensa que debe maximizar si velocidad horizontal, por lo que salta horizontalmente a 5 m/s. (a) Llega al otro edificio? (b) Cuánto más que el **espacio entre edificios salta el ladrón?**

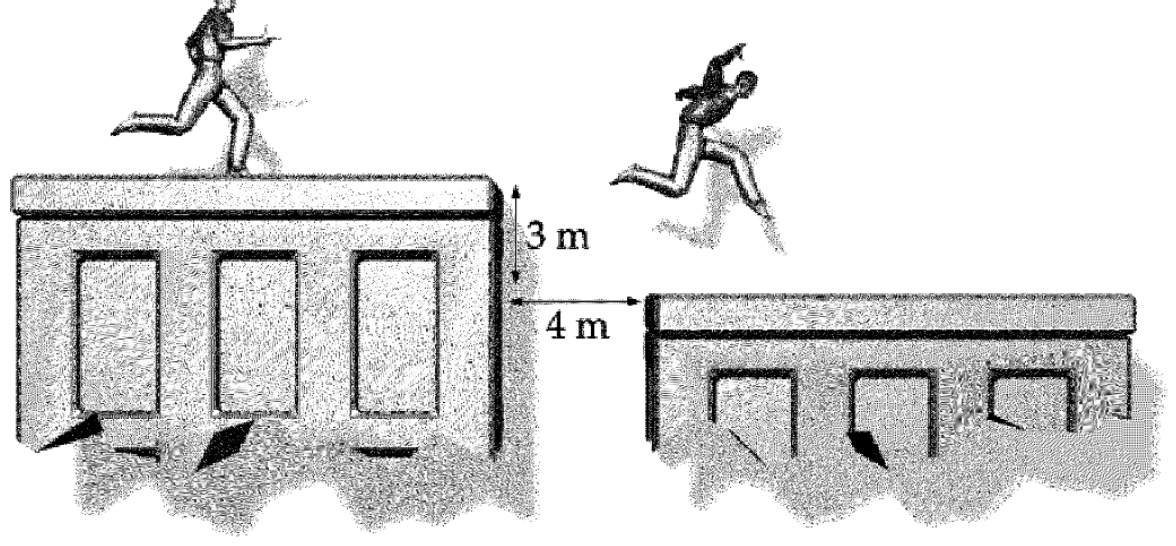

(a) No (b) 0.31 m Roberto, que es cazador, desea disparar con un rifle un dardo a un mono que cuelga de una rama. Roberto sabe que el dardo seguirá una trayectoria parabólica, pero que en el mismo instante que dispare, el mono se soltará de la rama y caerá verticalmente. Por tanto, Roberto no sabe si al disparar debe apuntar directamente al mono, más arriba o mas abajo.

#### **Qué debe hacer Roberto?**

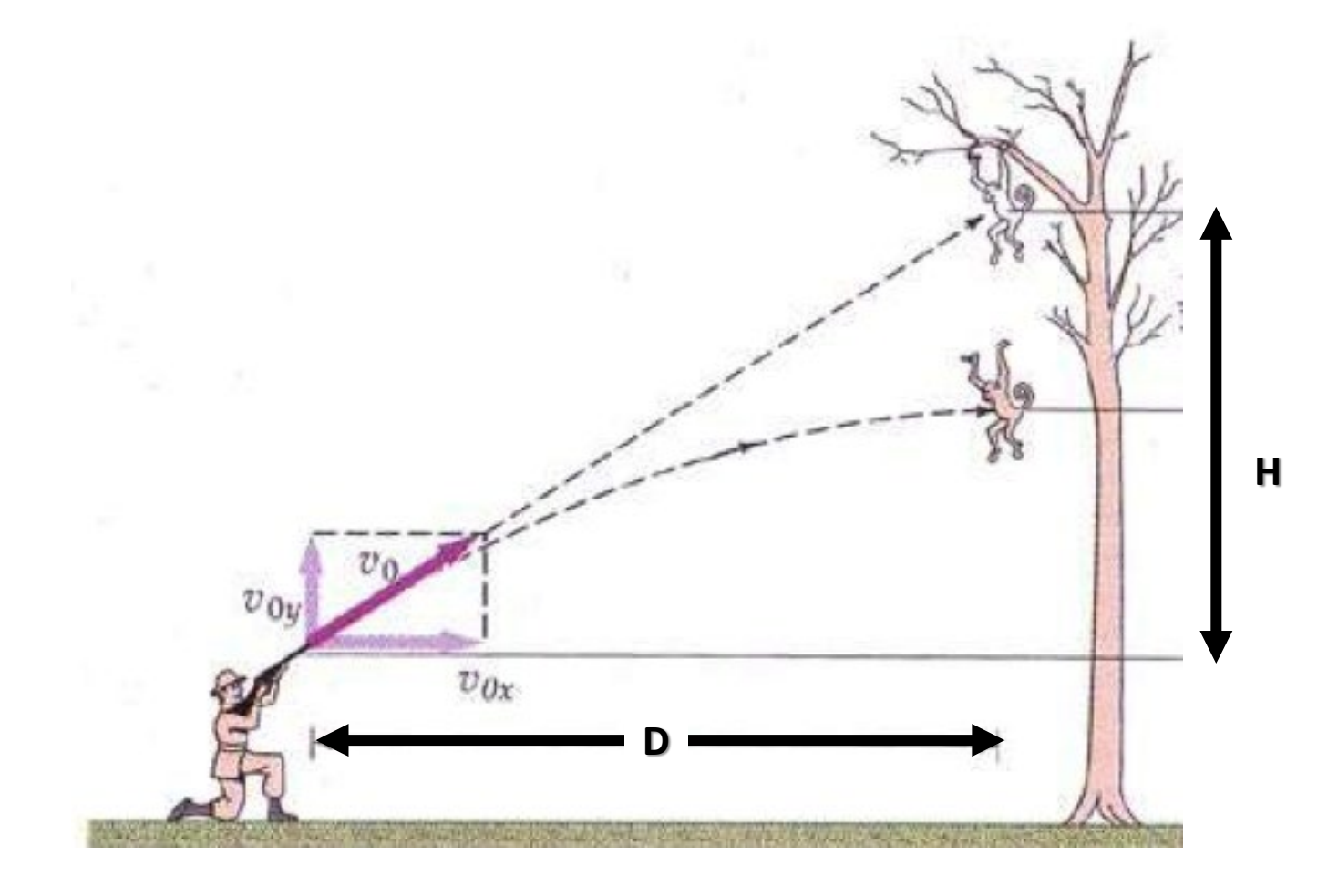

$$
\vec{r}_m(t) = \vec{r}_{0m} + \vec{v}_{0m}t + \frac{1}{2}\vec{a}_m t^2
$$

$$
\vec{r}_d(t) = \vec{r}_{0d} + \vec{v}_{0d}t + \frac{1}{2}\vec{a}_d t^2
$$

 $v_{0x}$ 

 $v_{0y}$ 

Mono

$$
\begin{cases} x_m(t) = x_{0m} = D \\ y_m(t) = y_{0m} - \frac{1}{2}gt^2 \end{cases}
$$

Dardo

$$
\begin{cases}\nx_d(t) = v_{0xd}t \\
y_d(t) = v_{0yd}t - \frac{1}{2}gt^2\n\end{cases}
$$

 $Mono$ 

Dardo

 $\mathbf H$ 

$$
\begin{cases}\n x_m(t) = x_{0m} = D \\
 y_m(t) = H - \frac{1}{2}gt^2\n\end{cases}
$$
\n
$$
\begin{cases}\n x_d(t) = v_{0xd}t \\
 y_d(t) = v_{0yd}t - \frac{1}{2}gt^2\n\end{cases}
$$

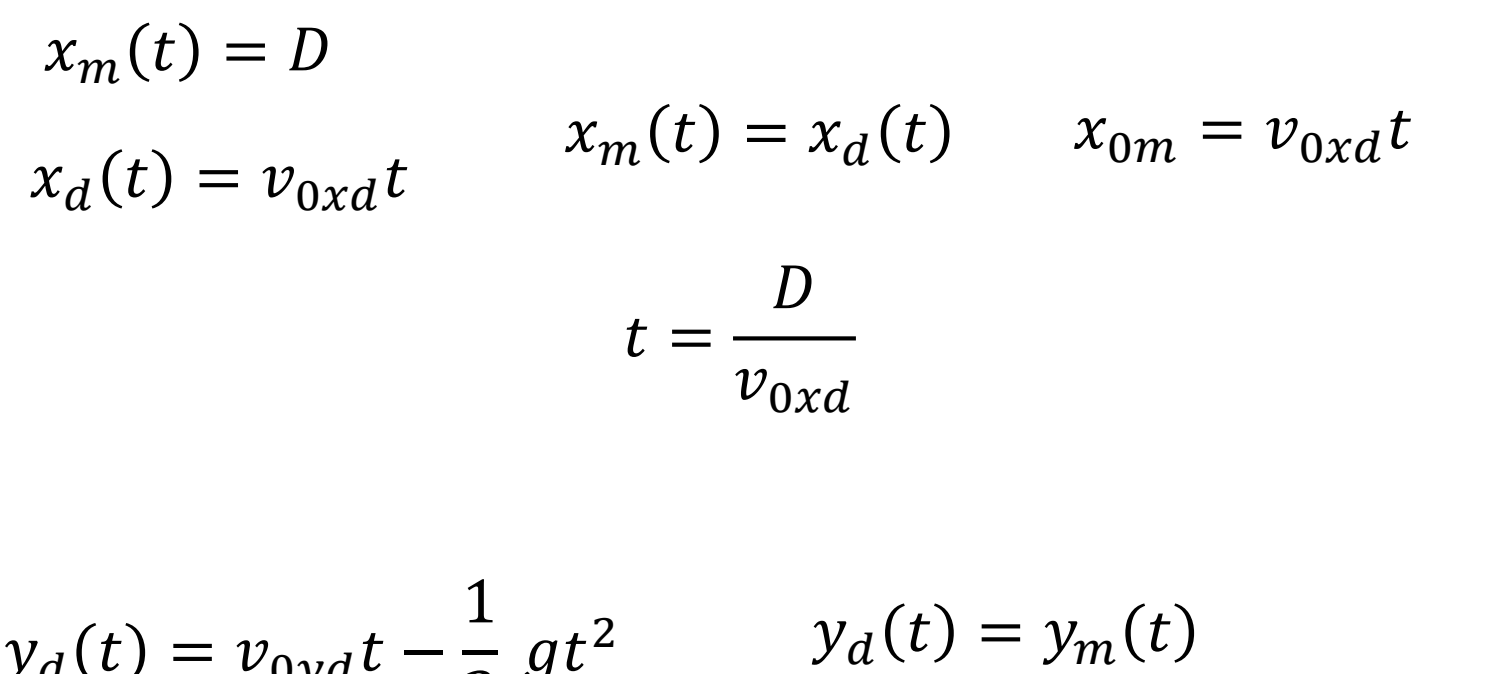

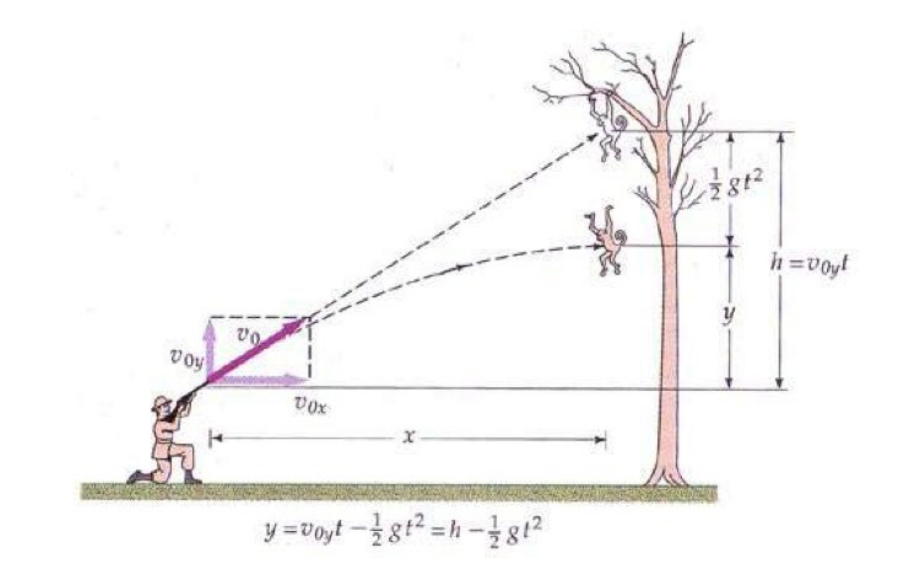

$$
y_{d}(t) = v_{0yd}t - \frac{1}{2}gt^{2} \qquad y_{d}(t) = y_{m}(t)
$$
  

$$
y_{m}(t) = H - \frac{1}{2}gt^{2} \qquad v_{0yd}t - \frac{1}{2}gt^{2} = H - \frac{1}{2}gt^{2}
$$
  

$$
H = v_{0yd}t = v_{0yd} \left(\frac{D}{v_{0xd}}\right) \qquad \qquad \frac{H}{D} = \frac{v_{0yd}}{v_{0xd}}
$$

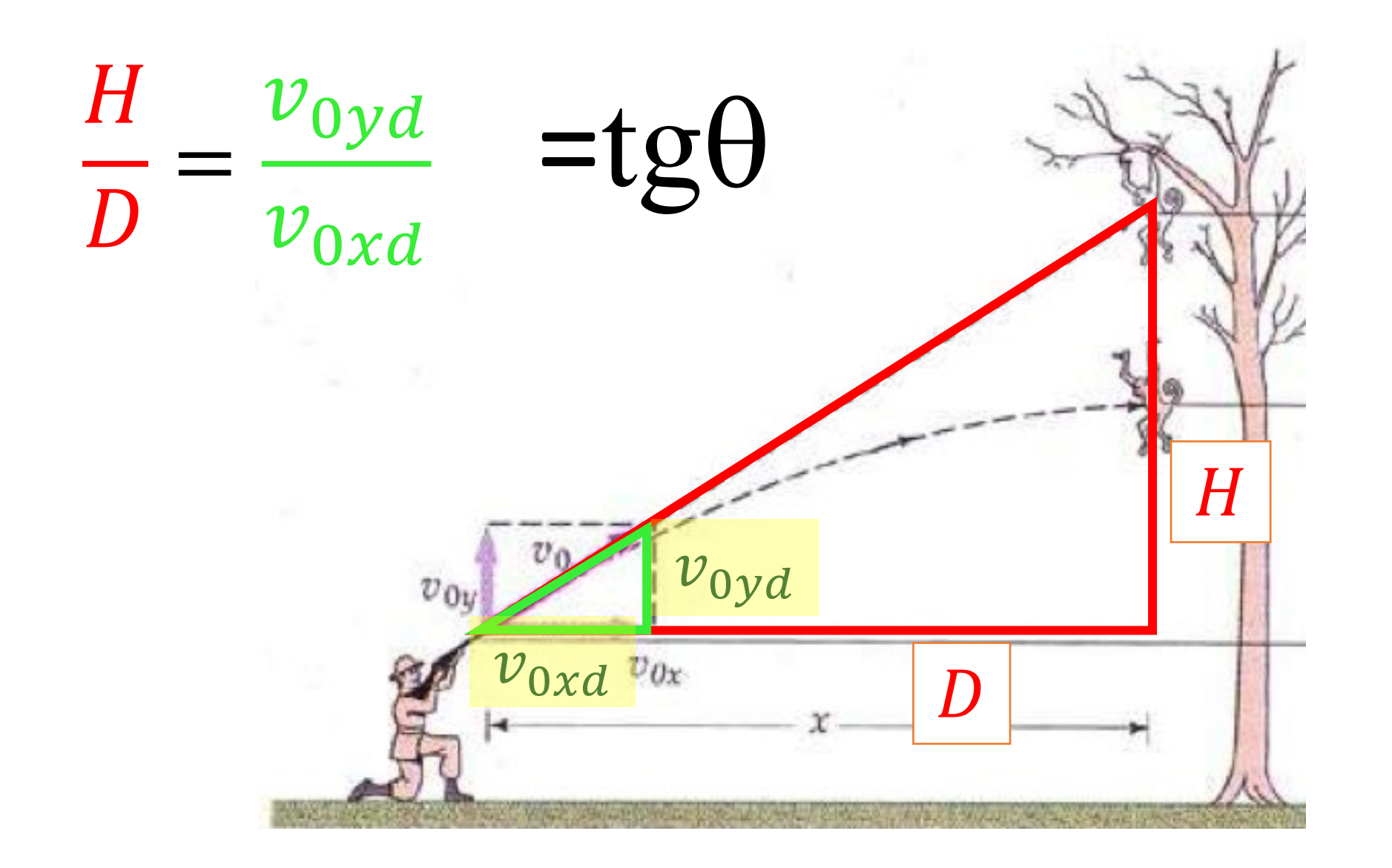

# Movimiento circular

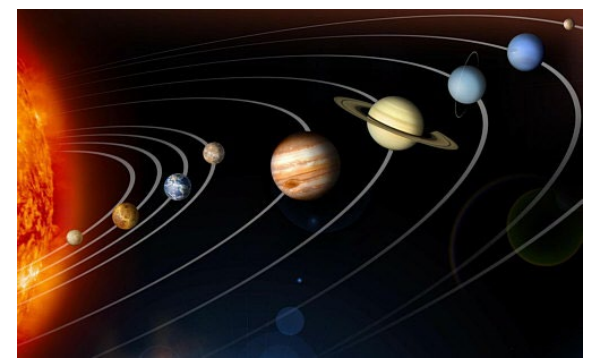

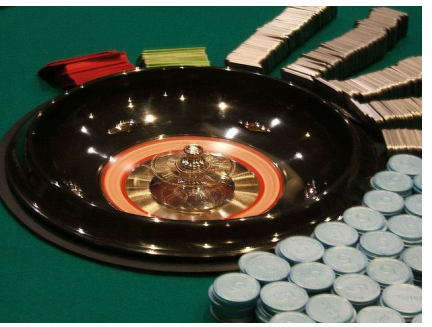

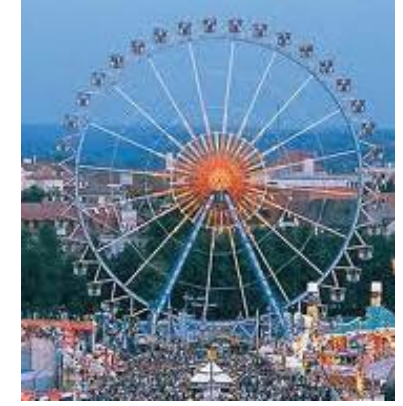

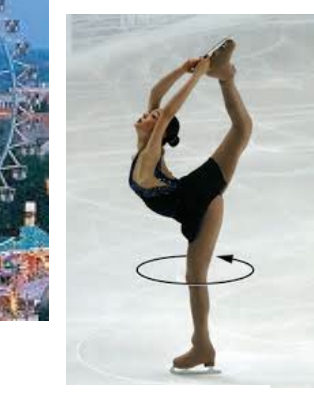

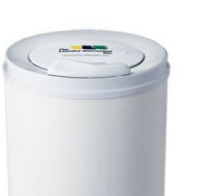

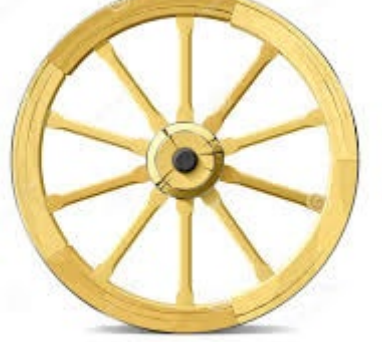

 $\frac{1}{1}$ 

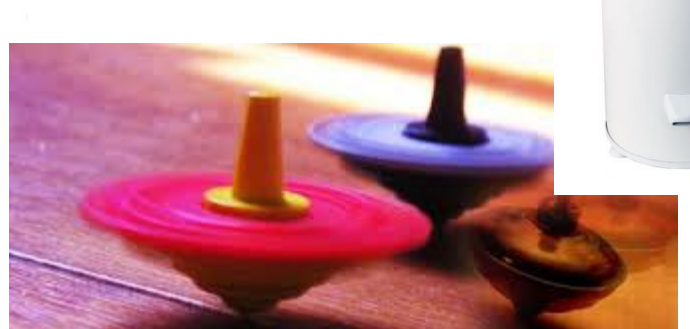

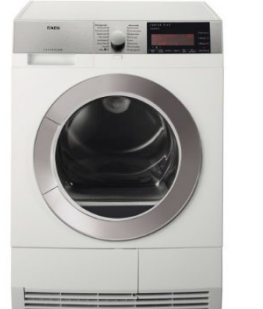

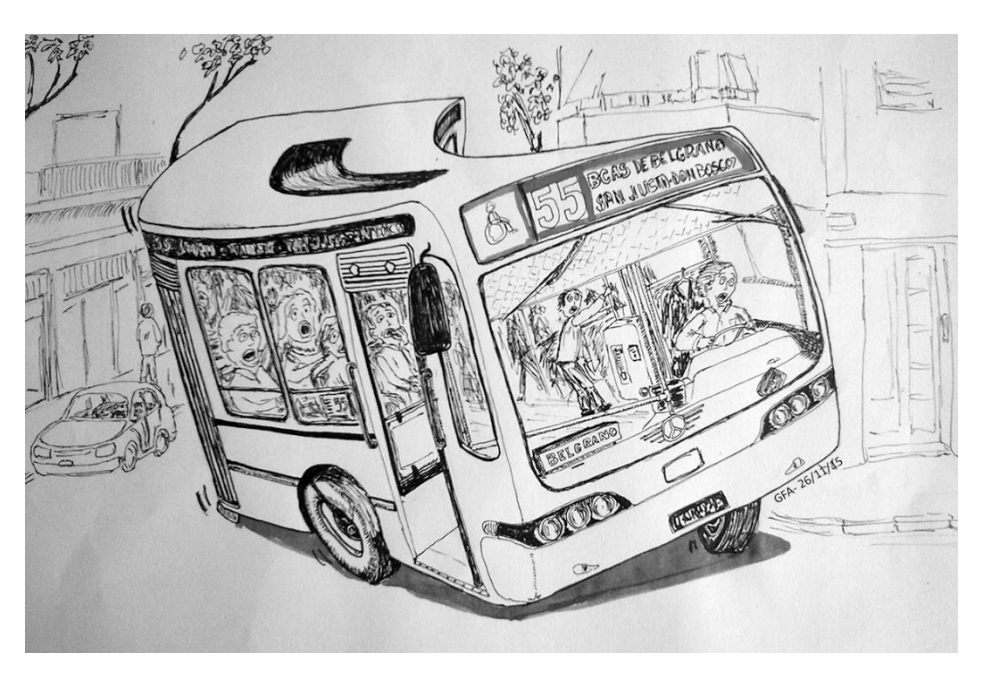

### Trayectoria y aceleracion

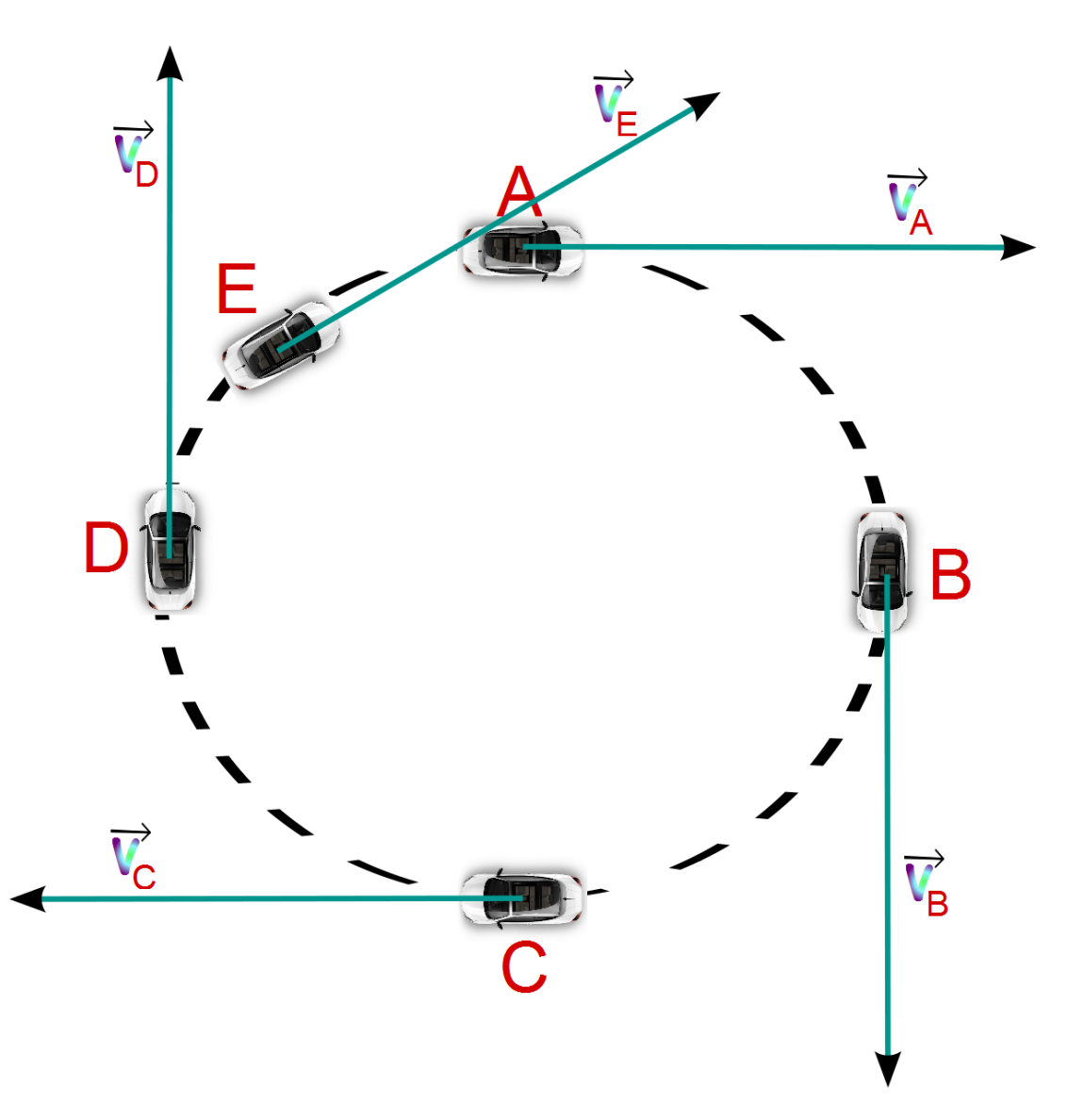

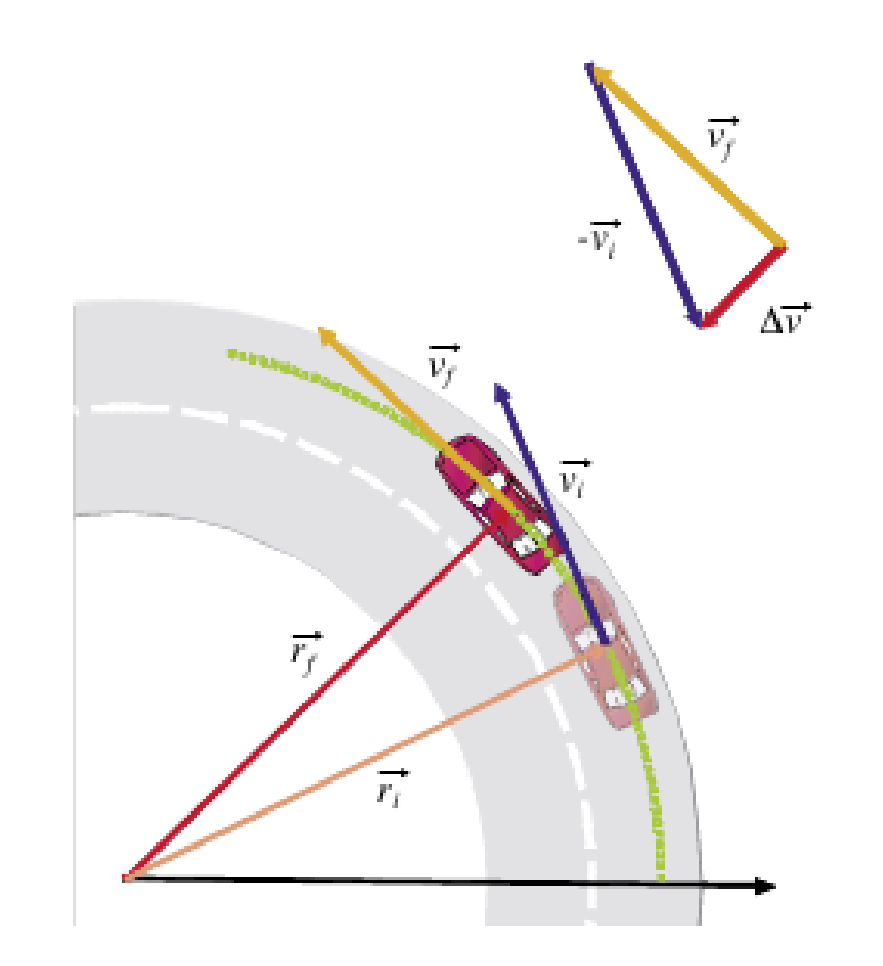

### Trayectoria y aceleracion

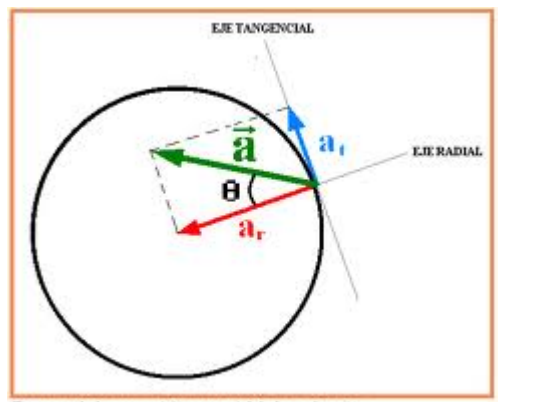

Esquema de la composición vectorial de la aceleración

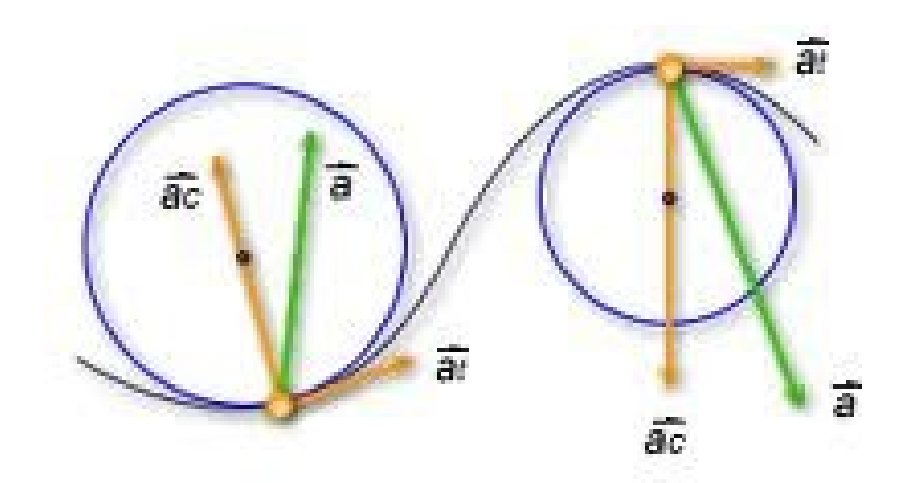

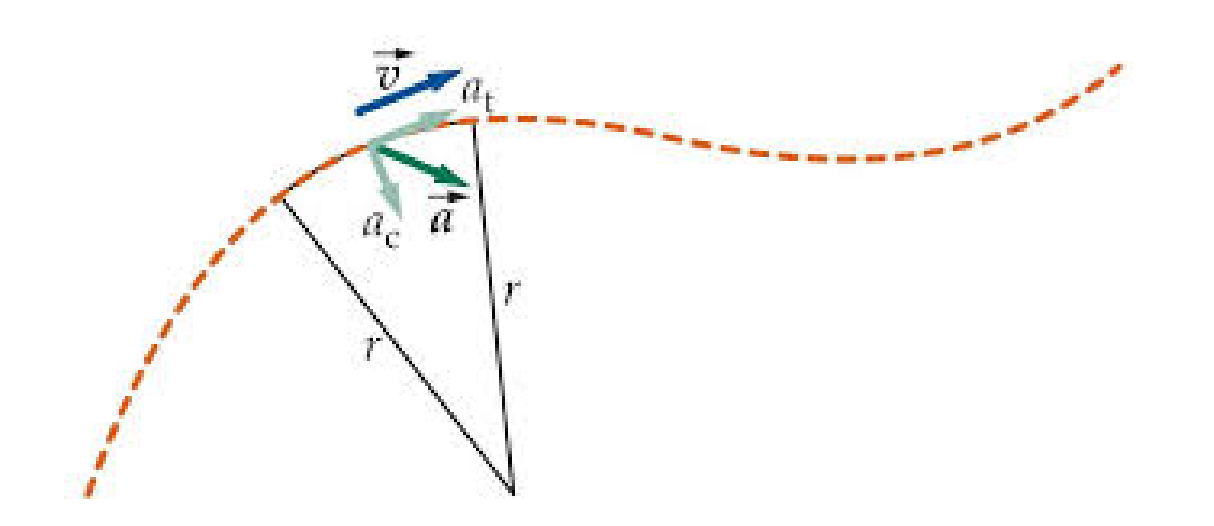

## Componentes tangencial y normal de la aceleración

Las componentes rectangulares de la aceleración no tienen significado físico, pero si lo tienen las componentes de la aceleración en un nuevo sistema de referencia formado por la tangente a la trayectoria y la normal a la misma.

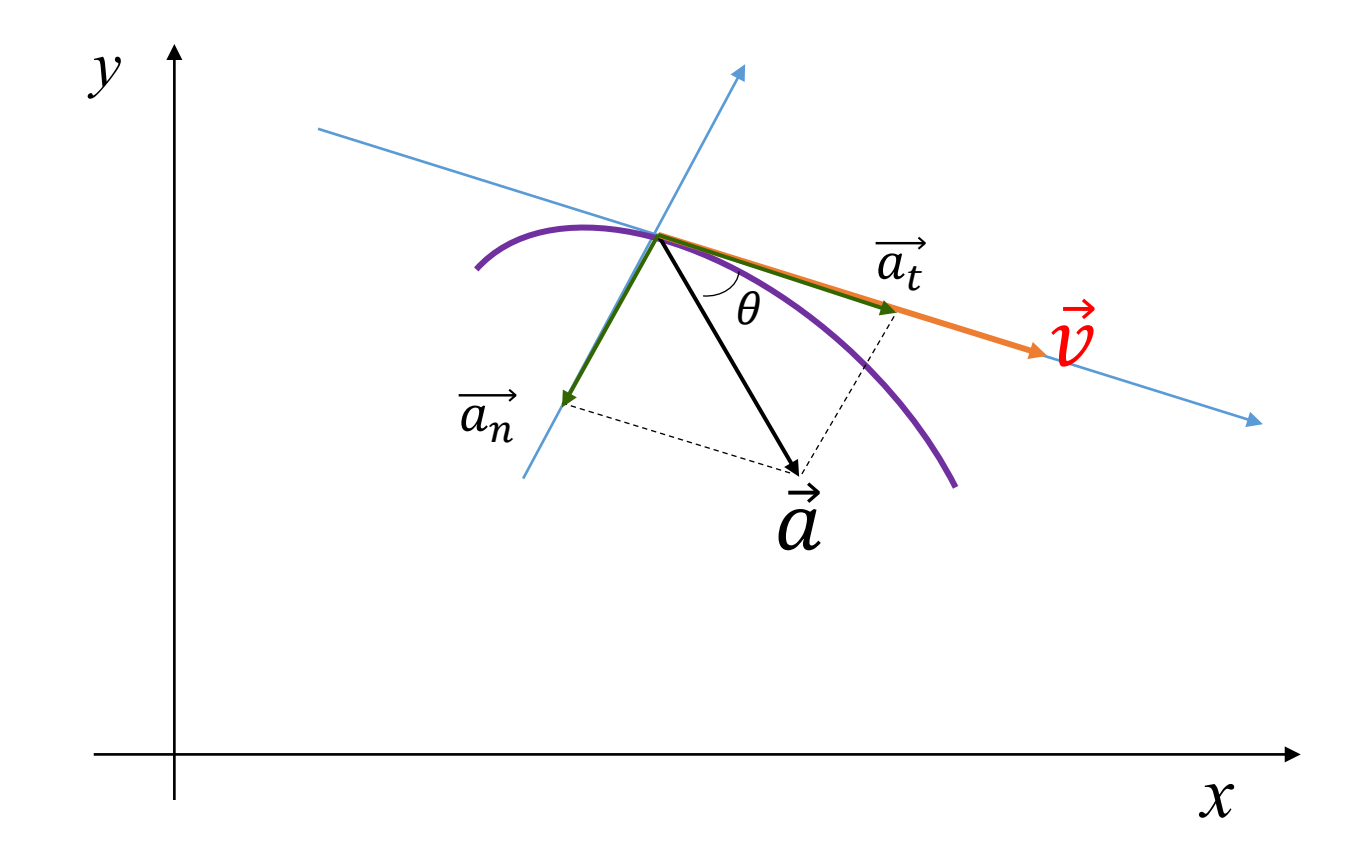

Dada una trayectoria arbitraria y conociendo los vectores velocidad  $\vec{v}$  y aceleración  $\vec{a}$  en un punto:

- Sabemos que  $\vec{v}$  es tangente a la trayectoria.
- Dibujamos ejes horizontal X y vertical Y.

• Se calculan las componentes rectangulares de  $\vec{v}$  y de  $\vec{a}$  en dicho instante, y se representan los vectores en dicho sistema de referencia.

• Se dibujan los nuevos ejes en dirección tangencial (determinada por  $\vec{v}$ ) y en dirección normal (perpendicular al anterior).

• Se determina el ángulo *θ* entre el vector velocidad y el vector aceleración.

• Se calcula el valor numérico de dichas componentes:  $a_t = a \cos \theta$  y  $a_n = a \sin \theta$ 

## Componentes tangencial y normal de la aceleración

Las componentes rectangulares de la aceleración no tienen significado físico, pero si lo tienen las componentes de la aceleración en un nuevo sistema de referencia formado por la tangente a la trayectoria y la normal a la misma.

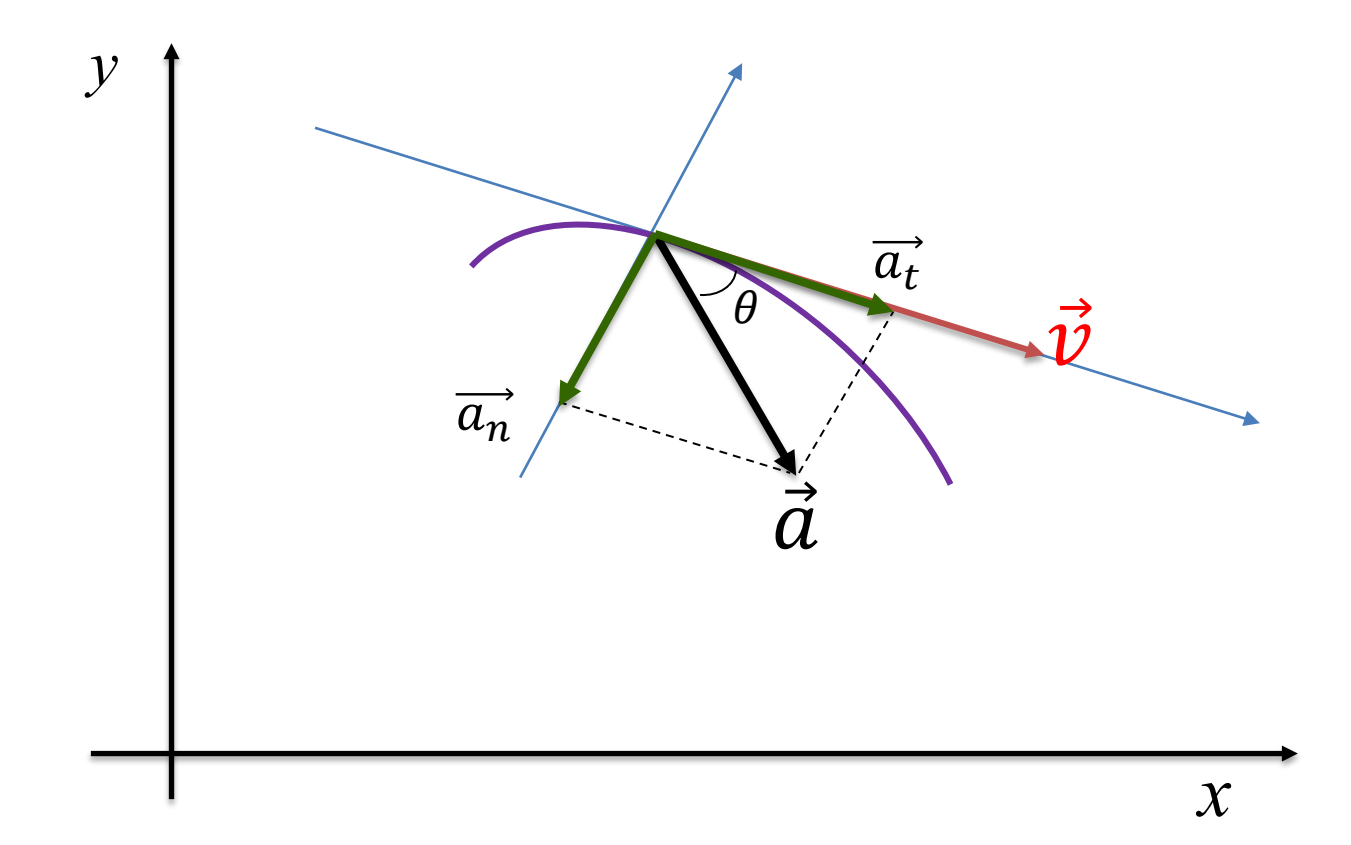

Dada una trayectoria arbitraria y conociendo los vectores velocidad  $\vec{v}$  y aceleración  $\vec{a}$  en un punto:

- Sabemos que  $\vec{v}$  es tangente a la trayectoria.
- Dibujamos ejes horizontal X y vertical Y.

• Se calculan las componentes rectangulares de  $\vec{v}$  y de  $\vec{a}$  en dicho instante, y se representan los vectores en dicho sistema de referencia.

• Se dibujan los nuevos ejes en dirección tangencial (determinada por  $\vec{v}$ ) y en dirección normal (perpendicular al anterior).

• Se determina el ángulo *θ* entre el vector velocidad y el vector aceleración.

• Se calcula el valor numérico de dichas componentes:  $a_t = a \cos \theta$  y  $a_n = a \sin \theta$ 

EJEMPLO

El vector velocidad del movimiento de una partícula viene dado por

 $v=(3t-2)i+(6t^2-5)j$  m/s.

Calcular las componentes tangencial y normal de la aceleración en el instante *t*=2 s. Dibujar el vector velocidad, el vector aceleración y las componentes tangencial y normal en dicho instante.

#### 1. Conocemos las componentes de la velocidad en el sistema X-Y.

$$
v_x = (3t - 2) \qquad \text{m/s} \qquad \qquad a_x = \frac{dv_x}{dt} = 3 \qquad \text{m/s}^2
$$

$$
v_y = (6t^2 - 5) \qquad \text{m/s} \qquad \qquad a_y = \frac{dv_y}{dt} = 12 \text{ t} \qquad \text{m/s}^2
$$

#### 2. Los valores de dichas componentes en el instante  *s son*

$$
v_x(2) = 4
$$
 m/s  $a_x = 3$  m/s<sup>2</sup>  
 $v_y(2) = 19$  m/s  $a_y = 24$  m/s<sup>2</sup>

EJEMPLO (cont.)

3. Dibujamos el vector velocidad y el vector aceleración

4. Calculamos el módulo de  $\overrightarrow{a}$  y el ángulo  $\boldsymbol{\theta}$  entre  $\overrightarrow{a}$  y  $\overrightarrow{v}$ 

$$
\theta = \arctan \frac{a_y}{a_x} - \arctan \frac{v_y}{v_x} = 4.76^{\circ}
$$

$$
a = \sqrt{a_x^2 + a_y^2} = 24.2
$$
 m/s<sup>2</sup>

4. Calculamos las componentes de  $\overrightarrow{a}$  en el sistema de referencia  $\overrightarrow{a}_n$   $\text{VS}. \;\; \overrightarrow{a}_t$ 

$$
a_t = a\cos\theta = 24.1
$$

$$
a_n = a \text{ sen } \theta = 2,0
$$

Podemos hallar la aceleración tangencial en cualquier instante, a partir del producto escalar del vector aceleración **a** y el vector velocidad **v**.

$$
\vec{v} \cdot \vec{a} = v \, a \cos \theta = v \, a_t
$$
\n  
\n
$$
a_t = \frac{a_x v_x + a_y v_y}{\sqrt{v_x^2 + v_y^2}} \quad ; \qquad a_n^2 = a^2 - a_t^2
$$

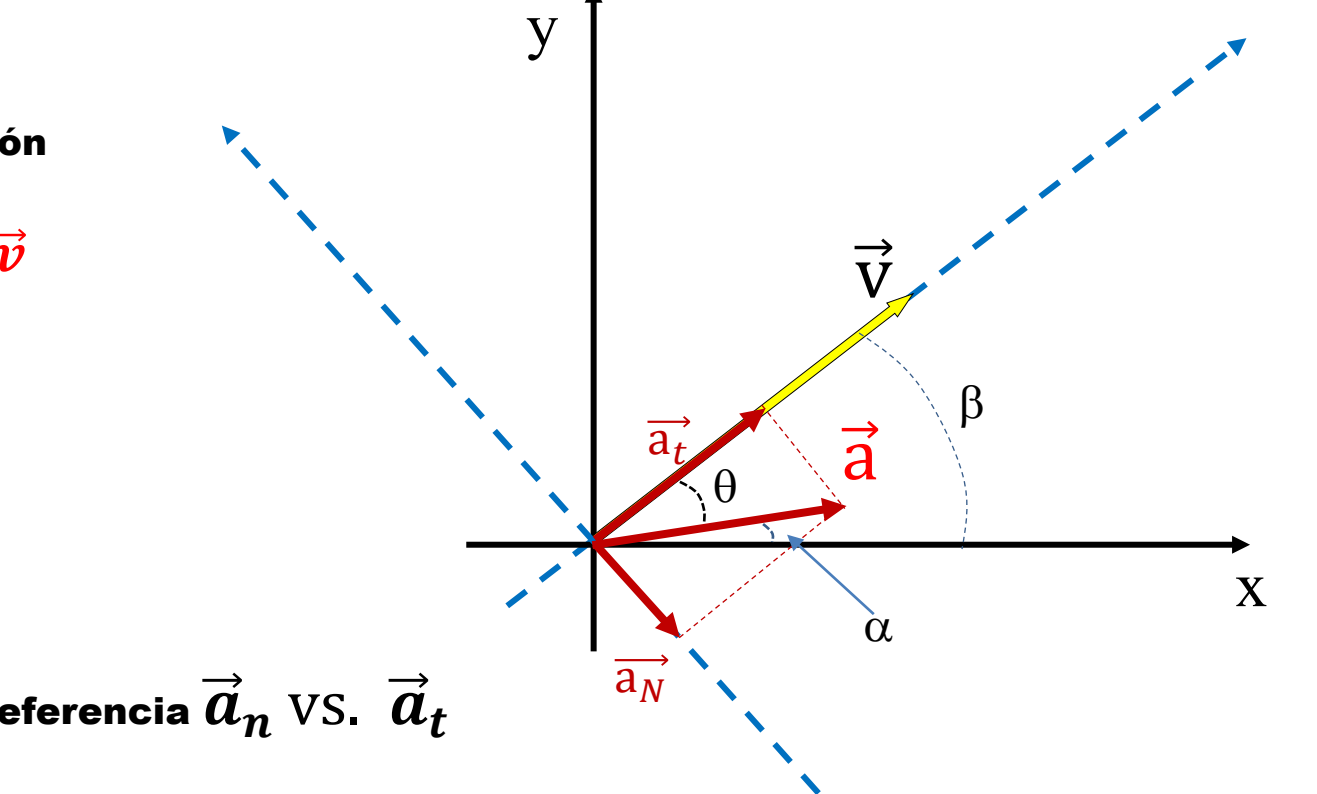

El vector aceleración es

$$
\mathbf{a} = \frac{d\mathbf{v}}{dt} = \frac{d(\mathbf{v}\mathbf{u_t})}{dt} = \frac{d\mathbf{v}}{dt}\mathbf{u_t} + \mathbf{v}\frac{d\mathbf{u_t}}{dt}
$$

Las componentes tangencial y normal de la aceleración valen, respectivamente

$$
a_t = \frac{dv}{dt} \qquad a_t = \frac{v^2}{\rho}
$$

Esta última fórmula, la obtuvimos de una forma más simple para una partícula que describía un [movimiento](http://www.sc.ehu.es/sbweb/fisica/cinematica/circular1/circular1.htm#Aceleraci%C3%B3n%20normal) circular uniforme.

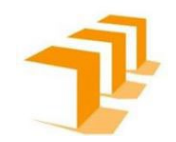

$$
\vec{a}(t) = a_t \check{u}_t + a_n \check{u}_n
$$
\n
$$
a_t = \frac{dv}{dt}
$$
\n
$$
\vec{a}(t) = \frac{dv}{dt} \check{u}_t + \frac{v^2}{R} \check{u}_n
$$
\n
$$
a_n = \frac{v^2}{R}
$$

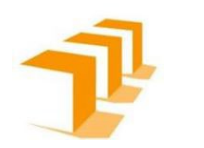

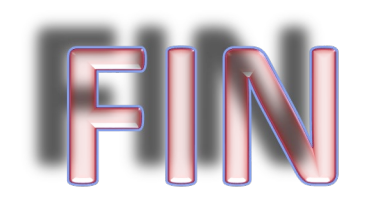